# Package 'compareGroups'

March 29, 2021

<span id="page-0-0"></span>Type Package

Title Descriptive Analysis by Groups

Version 4.5.1

Date 2021-03-29

**Depends**  $R (= 3.5.0)$ 

Imports survival, tools, HardyWeinberg, rmarkdown, knitr, kableExtra, methods, chron, stats, writexl, flextable, officer

Suggests tcltk2, shiny, shinyBS, shinyjs, shinyjqui, shinythemes, shinyWidgets, shinydashboardPlus, DT, readxl, haven

Maintainer Isaac Subirana <isubirana@imim.es>

Description Create data summaries for quality control, extensive reports for exploring data, as well as publication-ready univariate or bivariate tables in several formats (plain text, HTML,LaTeX, PDF, Word or Excel. Create figures to quickly visualise the distribution of your data (boxplots, barplots, normality-plots, etc.). Display statistics (mean, median, frequencies, incidences, etc.). Perform the appropriate tests (t-test, Analysis of variance, Kruskal-Wallis, Fisher, log-rank, ...) depending on the nature of the described variable (normal, non-normal or qualitative). Summarize genetic data (Single Nucleotide Polymorphisms) data displaying Allele Frequencies and performing Hardy-Weinberg Equilibrium tests among other typical statistics and tests for these kind of data.

License GPL  $(>= 2)$ 

URL www.comparegroups.eu

LazyLoad yes

Encoding latin1

BuildVignettes true

VignetteBuilder knitr

NeedsCompilation no

Author Isaac Subirana [aut, cre] (<https://orcid.org/0000-0003-1676-0197>), Joan Salvador [ctb]

Repository CRAN

Date/Publication 2021-03-29 12:20:06 UTC

# <span id="page-1-0"></span>R topics documented:

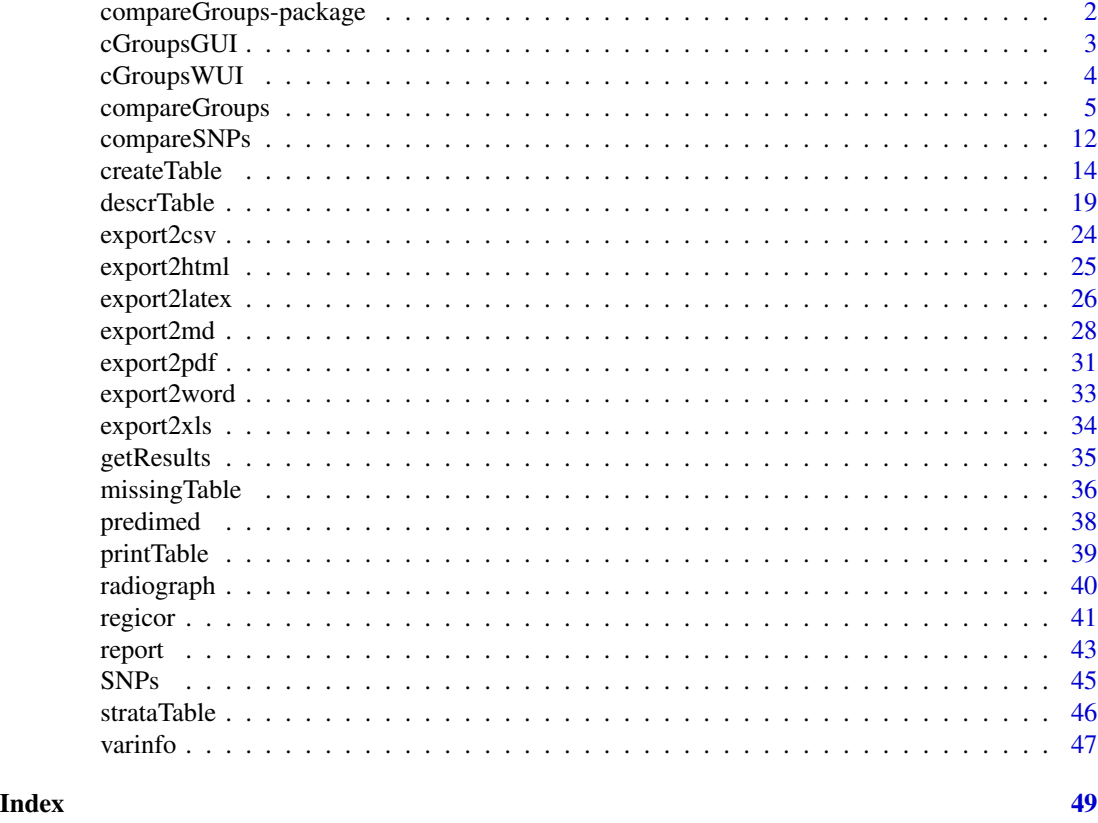

compareGroups-package *Descriptive analysis by groups*

# Description

Create data summaries for quality control, extensive reports for exploring data, as well as publicationready univariate or bivariate tables in several formats (plain text, HTML,LaTeX, PDF, Word or Excel). Display statistics (mean, median, frequencies, incidences, etc.). Create figures to quickly visualise the distribution of your data (boxplots, barplots, normality-plots, etc.). Perform the appropriate tests (t-test, Analysis of variance, Kruskal-Wallis, Fisher, log-rank, ...) depending on the nature of the described variable (normal, non-normal or qualitative). Summarize genetic data (Single Nucleotide Polymorphisms) data displaying Allele Frequencies and performing Hardy-Weinberg Equilibrium tests among other typical statistics and tests for these kind of data.

### <span id="page-2-0"></span>Details

Package: compareGroups Type: Package Version: 4.5.1 Date: 2021-03-29 License: GPL version 2 or newer LazyLoad: yes

Main functions: [compareGroups](#page-4-1), [compareSNPs](#page-11-1), [createTable](#page-13-1), [missingTable](#page-35-1), [export2latex](#page-25-1), [export2html](#page-24-1), [export2csv](#page-23-1), [export2pdf](#page-30-1), [export2md](#page-27-1), [export2word](#page-32-1), [export2xls](#page-33-1), [report](#page-42-1), [radiograph](#page-39-1), [cGroupsGUI](#page-2-1), [cGroupsWUI](#page-3-1)

#### Author(s)

Main functions: Isaac Subirana <isubirana<at>imim.es>, Joan Vila <ivila<at>imim.es>, H\'ector Sanz <hsrodenas<at>gmail.com>, Gavin Lucas <gavin.lucas<at>cleargenetics.com> and David Gim\'enez <dgimenez1<at>imim.es>

Web User Interface: Isaac Subirana <isubirana<at>imim.es>, Judith Pe\~nafiel <jpenafiel<at>imim.es>, Gavin Lucas <gavin.lucas<at>cleargenetics.com> and David Gim\'enez <dgimenez1<at>imim.es>

Maintainer: Isaac Subirana <isubirana<at>imim.es>

# References

Isaac Subirana, Hector Sanz, Joan Vila (2014). Building Bivariate Tables: The compareGroups Package for R. Journal of Statistical Software, 57(12), 1-16. URL [https://www.jstatsoft.org/](https://www.jstatsoft.org/v57/i12/) [v57/i12/](https://www.jstatsoft.org/v57/i12/).

<span id="page-2-1"></span>cGroupsGUI *Graphical user interface based on tcltk tools*

# Description

This function allows the user to build tables in an easy and intuitive way and to modify several options, using a graphical interface.

#### Usage

```
cGroupsGUI(X)
```
#### Arguments

X a matrix or a data.frame. 'X' must exist in .GlobalEnv.

# <span id="page-3-0"></span>Details

See the vignette for more detailed examples illustrating the use of this function.

# Note

If a data.frame or a matrix is passed through 'X' argument or is loaded by the 'Load data' GUI menu, this object is placed in the .GlobalEnv. Manipulating this data.frame or matrix while GUI is opened may produce an error in executing the GUI operations.

# See Also

[cGroupsWUI](#page-3-1), [compareGroups](#page-4-1), [createTable](#page-13-1)

### Examples

```
## Not run:
data(regicor)
cGroupsGUI(regicor)
```
## End(Not run)

<span id="page-3-1"></span>cGroupsWUI *Web User Interface based on Shiny tools.*

#### Description

This function opens a web browser with a graphical interface based on shiny package.

#### Usage

```
cGroupsWUI(port = 8102L)
```
## Arguments

port integer. Same as 'port' argument of [runApp](#page-0-0). Default value is 8102L.

# Note

If an error occurs when launching the web browser, it may be solved by changing the port number.

# See Also

[cGroupsGUI](#page-2-1), [compareGroups](#page-4-1), [createTable](#page-13-1)

# <span id="page-4-0"></span>compareGroups 5

#### Examples

```
## Not run:
require(compareGroups)
cGroupsWUI()
## End(Not run)
```
<span id="page-4-1"></span>compareGroups *Descriptives by groups*

# Description

This function performs descriptives by groups for several variables. Depending on the nature of these variables, different descriptive statistics are calculated (mean, median, frequencies or K-M probabilities) and different tests are computed as appropriate (t-test, ANOVA, Kruskall-Wallis, Fisher, log-rank, ...).

#### Usage

```
compareGroups(formula, data, subset, na.action = NULL, y = NULL, Xext = NULL,
 selec = NA, method = 1, timemax = NA, alpha = 0.05, min.dis = 5, max.ylev = 5,
 max.xlev = 10, include.label = TRUE, Q1 = 0.25, Q3 = 0.75, simplify = TRUE,
 ref = 1, ref.no = NA, fact.ratio = 1, ref.y = 1, p.corrected = TRUE,
 compute.ratio = TRUE, include.miss = FALSE, oddsratio.method = "midp",
 chisq.test.perm = FALSE, byrow = FALSE, chisq.test.B = 2000, chisq.test.seed = NULL,
 Date.format = "d-mon-Y", var.equal = TRUE, conf.level = 0.95, surv=FALSE,
  riskratio = FALSE, riskratio.method = "wald", compute.prop = FALSE,
  lab.missing = "'Missing'")
## S3 method for class 'compareGroups'
plot(x, file, type = "pdf", bivar = FALSE, z=1.5,n.breaks = "Sturges", perc = FALSE, ...)
```
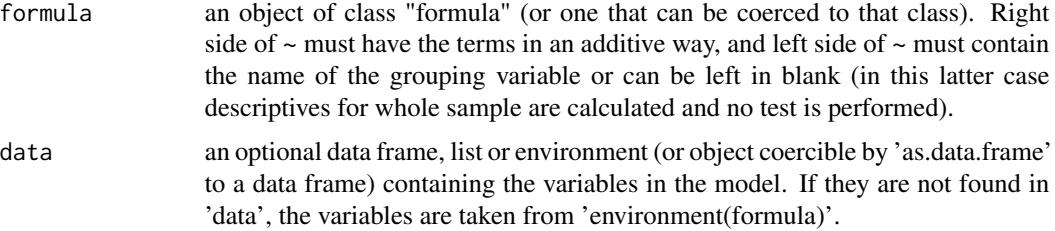

<span id="page-5-0"></span>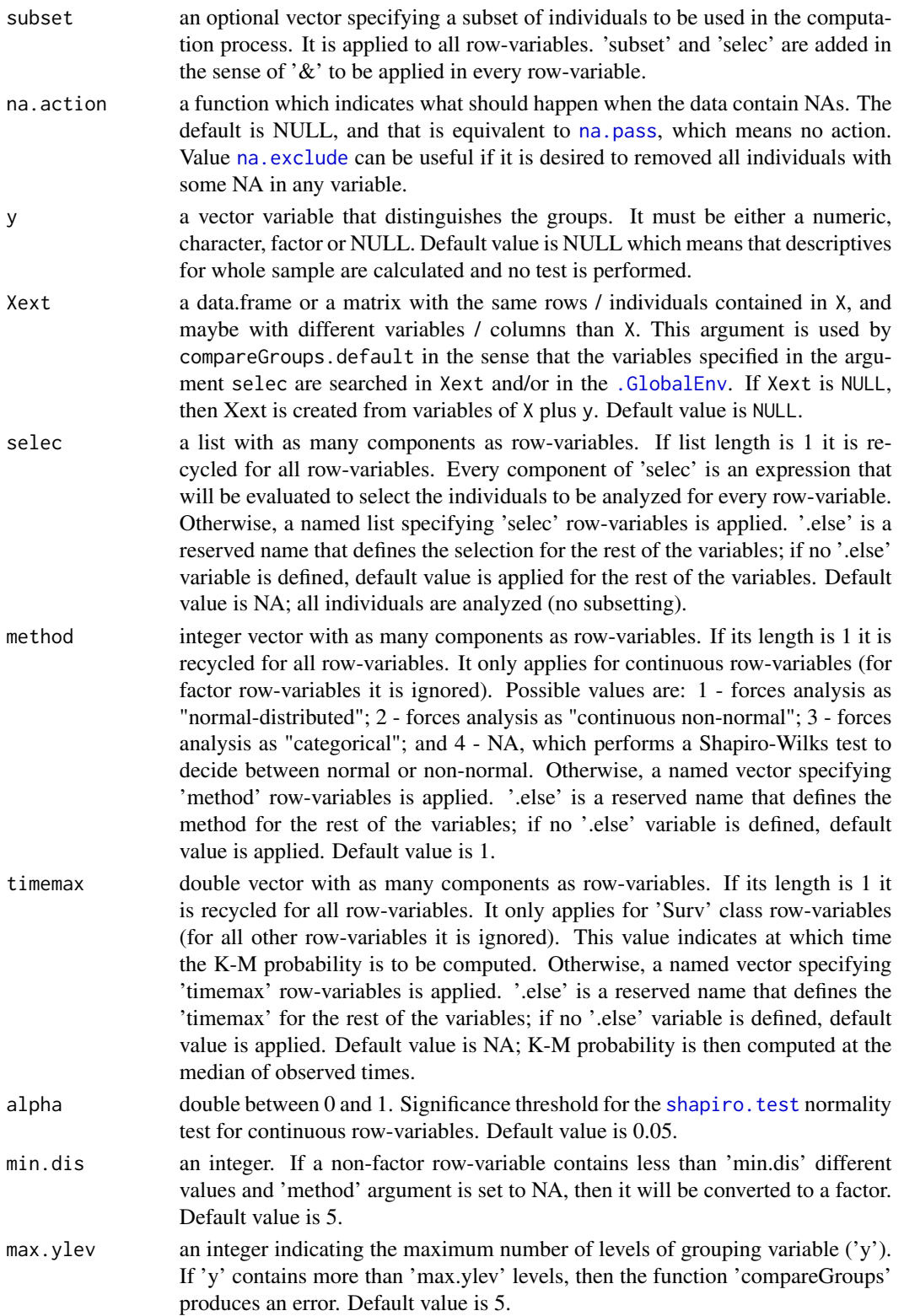

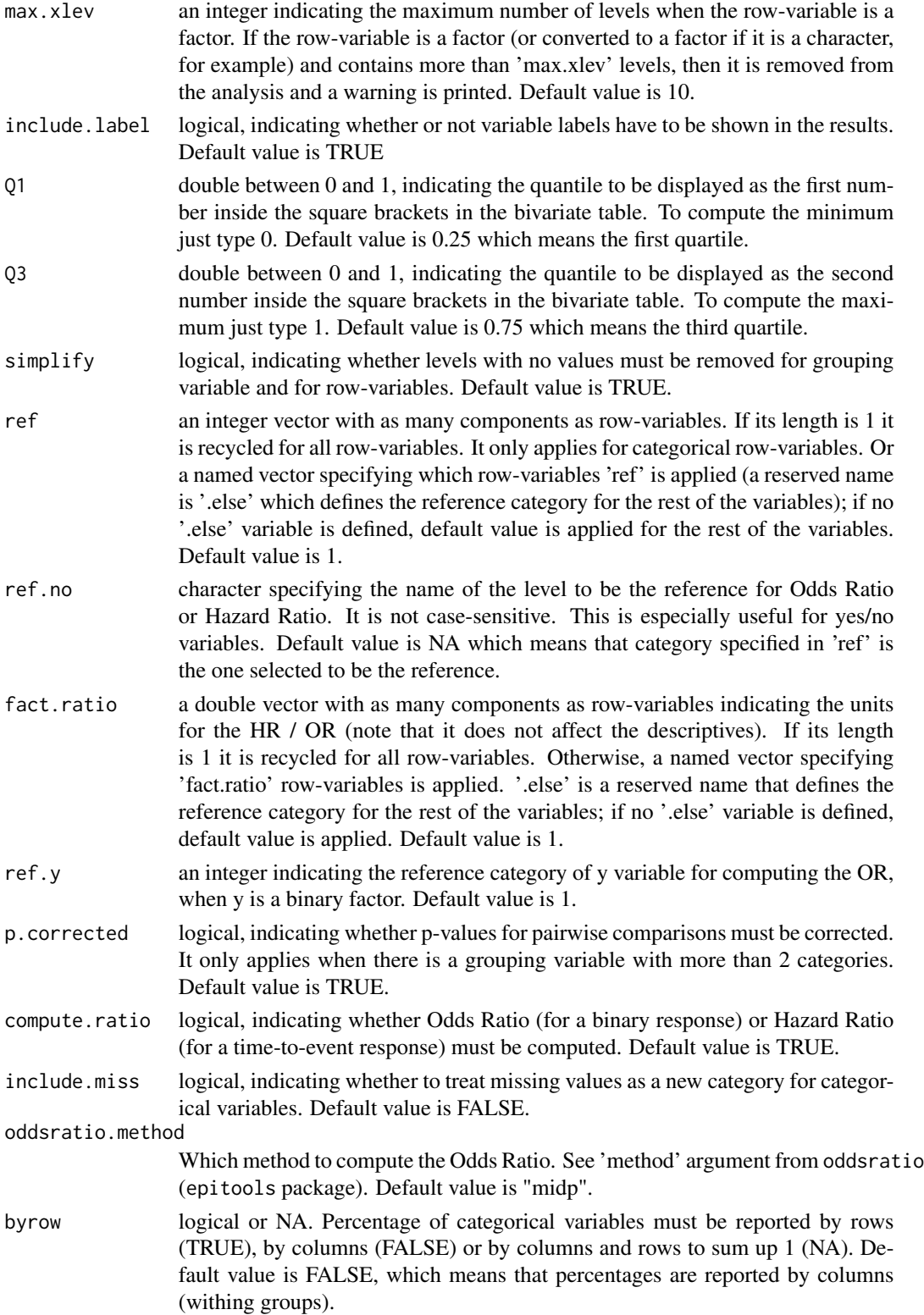

<span id="page-7-0"></span>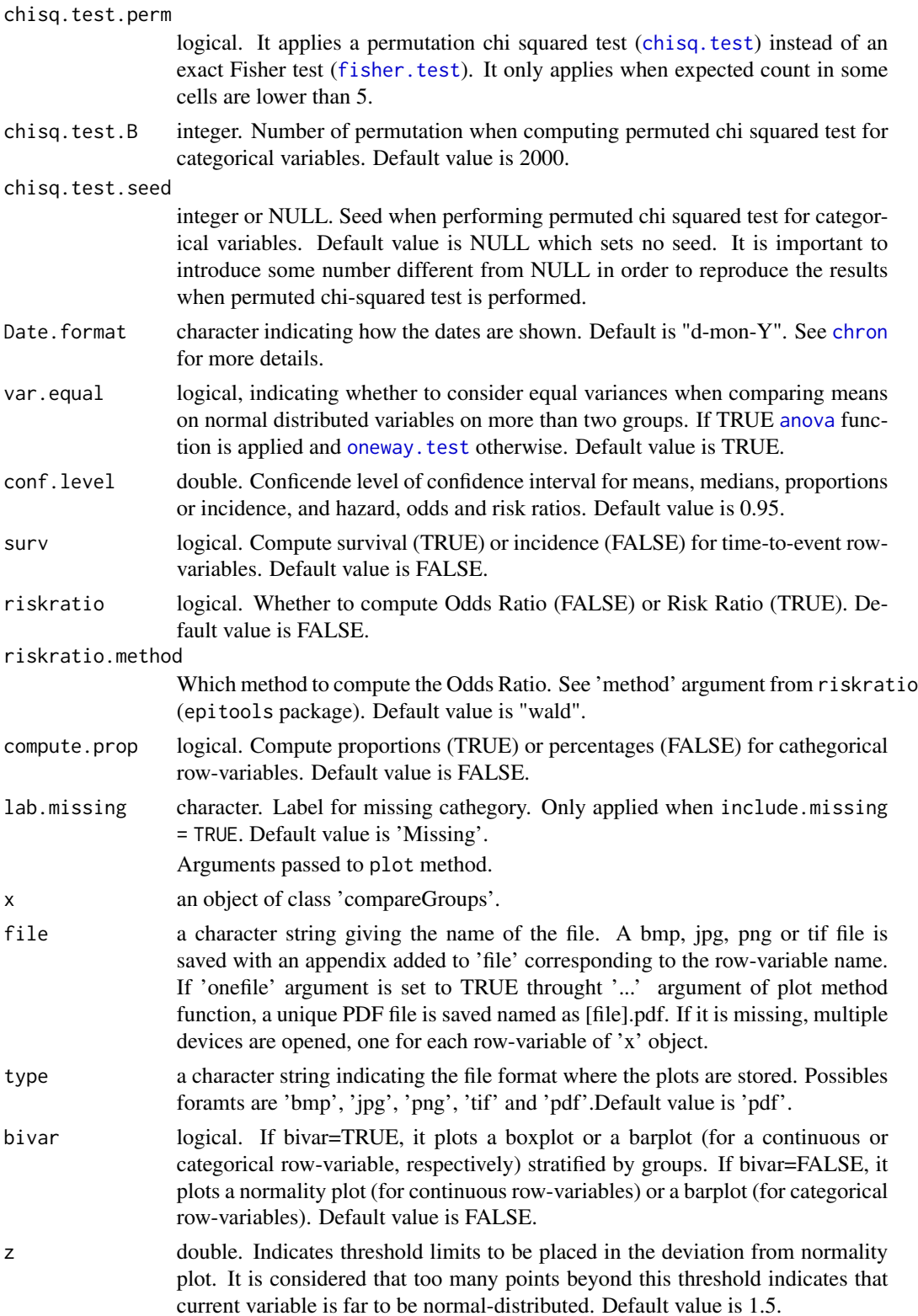

<span id="page-8-0"></span>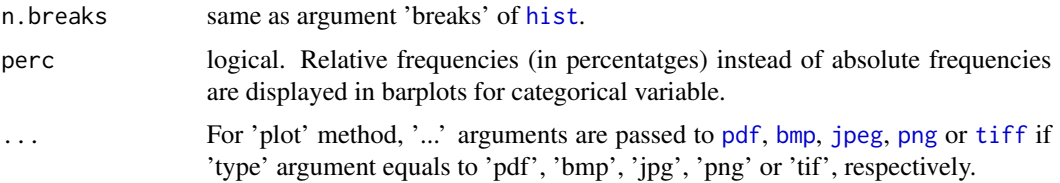

#### Details

Depending whether the row-variable is considered as continuous normal-distributed (1), continuous non-normal distributed (2) or categorical (3), the following descriptives and tests are performed: 1- mean, standard deviation and t-test or ANOVA

2- median, 1st and 3rd quartiles (by default), and Kruskall-Wallis test

3- or absolute and relative frequencies and chi-squared or exact Fisher test when the expected frequencies is less than 5 in some cell

Also, a row-variable can be of class 'Surv'. Then the probability of 'event' at a fixed time (set up with 'timemax' argument) is computed and a logrank test is performed.

When there are more than 2 groups, it also performs pairwise comparisons adjusting for multiple testing (Tukey when row-variable is normal-distributed and Benjamini & Hochberg method otherwise), and computes p-value for trend. The p-value for trend is computed from the Pearson test when row-variable is normal and from the Spearman test when it is continuous non normal. If row-variable is of class 'Surv', the score test is computed from a Cox model where the grouping variable is introduced as an integer variable predictor. If the row-variable is categorical, the p-value for trend is computed from Mantel-Haenszel test of trend.

If there are two groups, the Odds Ratio or Risk Ratio is computed for each row-variable. While, if the response is of class 'Surv' (i.e. time to event) Hazard Ratios are computed. When x-variable is a factor, the Odds Ratio and Risk Ratio are computed using oddsratio and riskratio, respectively, from epitools package. While when x-variable is a continuous variable, the Odds Ratio and Risk Ratio are computed under a logistic regression with a canonical link and the log link, respectively.

The p-values for Hazard Ratios are computed using the logrank or Wald test under a Cox proportional hazard regression when row-variable is categorical or continuous, respectively.

See the vignette for more detailed examples illustrating the use of this function and the methods used.

#### Value

An object of class 'compareGroups'.

'print' returns a table sample size, overall p-values, type of variable ('categorical', 'normal', 'nonnormal' or 'Surv') and the subset of individuals selected.

'summary' returns a much more detailed list. Every component of the list is the result for each row-variable, showing frequencies, mean, standard deviations, quartiles or K-M probabilities as appropriate. Also, it shows overall p-values as well as p-trends and pairwise p-values among the <span id="page-9-0"></span>groups.

'plot' displays, for all the analyzed variables, normality plots (with the Shapiro-Wilks test), barplots or Kaplan-Meier plots depending on whether the row-variable is continuous, categorical or time-toresponse, respectevily. Also, bivariate plots can be displayed with stratified by groups boxplots or barplots, setting 'bivar' argument to TRUE.

An update method for 'compareGroups' objects has been implemented and works as usual to change all the arguments of previous analysis.

A subset, '[', method has been implemented for 'compareGroups' objects. The subsetting indexes can be either integers (as usual), row-variables names or row-variable labels.

Combine by rows,'rbind', method has been implemented for 'compareGroups' objects. It is useful to distinguish row-variable groups.

See examples for further illustration about all previous issues.

#### **Note**

By default, the labels of the variables (row-variables and grouping variable) are displayed in the resulting tables. These labels are taken from the "label" attribute of each variable. And if this attribute is NULL, then the name of the variable is displayed, instead. To label non-labeled variables, or to change their labels, specify its "label" atribute directly.

There may be no equivalence between the intervals of the OR / HR and p-values. For example, when the response variable is binary and the row-variable is continuous, p-value is based on Mann-Whitney U test or t-test depending on whether row-variable is normal distributed or not, respectively, while the confidence interval is build using the Wald method (log(OR) -/+ 1.96\*se). Or when the answer is of class 'Surv', p-value is computed with the logrank test, while confidence intervals are based on the Wald method ( $log(HR)$  -/+ 1.96\*se). Finally, when the response is binary and the row variable is categorical, the p-value is based on the chi-squared or Fisher test when appropriate, while confidence intervals are constructed from the median-unbiased estimation method (see oddsratio function from epitools package).

Subjects selection criteria specified in 'selec' and 'subset' arguments are combined using '&' to be applied to every row-variable.

Through '...' argument of 'plot' method, some parameters such as figure size, multiple figures in a unique file (only for 'pdf' files), resolution, etc. are controlled. For more information about which arguments can be passed depending on the format type, see [pdf](#page-0-0), [bmp](#page-0-0), [jpeg](#page-0-0), [png](#page-0-0) or [tiff](#page-0-0).

Since version 4.0, date variables are supported. For this kind of variables only method==2 is applied, i.e. non-parametric tests for continuous variables are applied. However, the descriptive statistics (medians and quantiles) are displayed in date format instead of numeric format.

# <span id="page-10-0"></span>compareGroups 11

# References

Isaac Subirana, Hector Sanz, Joan Vila (2014). Building Bivariate Tables: The compareGroups Package for R. Journal of Statistical Software, 57(12), 1-16. URL [https://www.jstatsoft.org/](https://www.jstatsoft.org/v57/i12/) [v57/i12/](https://www.jstatsoft.org/v57/i12/).

# See Also

[createTable](#page-13-1)

# Examples

```
require(compareGroups)
require(survival)
# load REGICOR data
data(regicor)
# compute a time-to-cardiovascular event variable
regicor$tcv <- with(regicor, Surv(tocv, as.integer(cv=='Yes')))
attr(regicor$tcv,"label")<-"Cardiovascular"
# compute a time-to-overall death variable
regicor$tdeath <- with(regicor, Surv(todeath, as.integer(death=='Yes')))
attr(regicor$tdeath,"label") <- "Mortality"
# descriptives by sex
res <- compareGroups(sex ~ .-id-tocv-cv-todeath-death, data = regicor)
res
# summary of each variable
summary(res)
# univariate plots of all row-variables
## Not run:
plot(res)
## End(Not run)
# plot of all row-variables by sex
## Not run:
plot(res, bivar = TRUE)
## End(Not run)
# update changing the response: time-to-cardiovascular event.
# note that time-to-death must be removed since it is not possible
# not compute descriptives of a 'Surv' class object by another 'Surv' class object.
## Not run:
```
<span id="page-11-0"></span>## End(Not run)

<span id="page-11-1"></span>compareSNPs *Summarise genetic data by groups.*

# Description

This function provides an extensive summary range of your SNP data, allowing you to perform indepth quality control of your genotyping results, and to explore your data before analysis. Summary measures include allele and genotype frequencies and counts, missingness rate, Hardy Weinberg equilibrium and more in the whole data set or stratified by other variables, such as case-control status. It can also test for differences in missingness between groups.

# Usage

compareSNPs(formula, data, subset, na.action = NULL, sep = "", verbose = FALSE, ...)

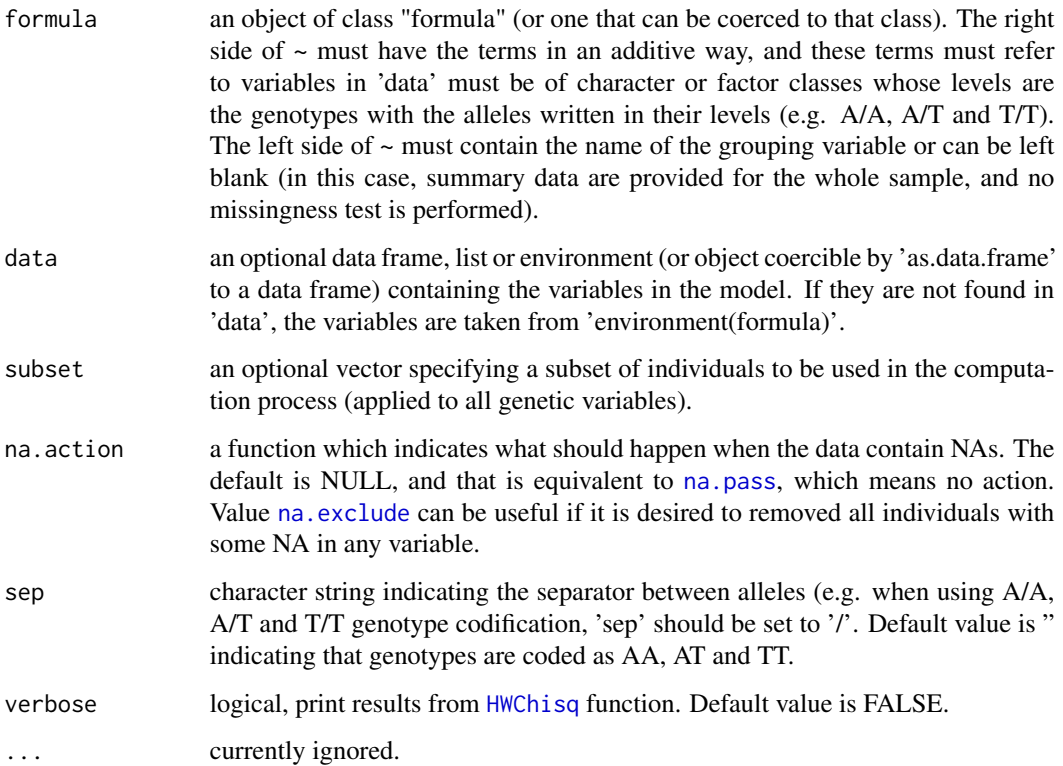

# <span id="page-12-0"></span>compareSNPs 13

# Value

An object of class 'compareSNPs' which is a data.frame (when no groups are specified on the left of the '~' in the 'formula' argument) or a list of data.frames, otherwise. Each data.frame contains the following fields:

- Ntotal: Total number of samples for which genotyping was attempted
- Ntyped: Number of genotypes called
- Typed.p: Percentage genotyped
- Miss.t: Number of missing genotypes
- Miss.p: Proportion of missing genotypes
- Minor: Minor Allele
- MAF: Minor allele frequency
- A1: Allele 1
- A2: Allele 2
- A1.ct: Count Allele 1
- A2.ct: Count Allele 2
- A1.p: Frequency of Allele 1
- A2.p: Frequency of Allele 2
- Hom1: Allele 1 Homozygote
- Het: Heterozygote
- Hom2: Allele 2 Homozygote
- Hom1.ct: Allele 1 Homozygote count
- Het.ct: Heterozygote Count
- Hom2.ct: Allele 2 Homozygote count
- Hom1.p: Frequency of Allele 1 Homozygote
- Het.p: Heterozygote frequency
- Hom2.p: Frequency of Allele 2 Homozygote
- HWE.p: Hardy-Weinberg equilibrium p-value

Additionaly, when analysis is stratified by groups, the last component consists of a data.frame containing the p-values of missingness comparison among groups.

'print' returns a 'nice' format table for each group with the main results for each SNP (Ntotal, Ntyped, Minor, MAF, A1, A2, HWE.p), and the missingness test when group is considered.

#### **Note**

It uses some functions taken from SNPassoc created by Juan Ram?n Gonz?lez et al.

Hardy-Weinberg equilibrium test is performed using the [HWChisqMat](#page-0-0)

# Author(s)

Gavin Lucas (gavin.lucas<at>cleargenetics.com)

Isaac Subirana (isubirana<at>imim.es)

### See Also

[createTable](#page-13-1)

# Examples

```
require(compareGroups)
# load example data
data(SNPs)
# visualize first rows
head(SNPs)
# select casco and all SNPs
myDat <- SNPs[,c(2,6:40)]
# QC of three SNPs by groups of cases and controls
res<-compareSNPs(casco ~ .-casco, myDat)
res
# QC of three SNPs of the whole data set
res<-compareSNPs( ~ .-casco, myDat)
res
```
#### <span id="page-13-1"></span>createTable *Table of descriptives by groups: bivariate table*

#### Description

This functions builds a "compact" and "nice" table with the descriptives by groups.

# Usage

```
createTable(x, hide = NA, digits = NA, type = NA, show.p.overall = TRUE,
           show.all, show.p.trend, show.p.mul = FALSE, show.n, show.ratio =
       FALSE, show.descr = TRUE, show.ci = FALSE, hide.no = NA, digits.ratio = NA,
         show.p.ratio = show.ratio, digits.p = 3, sd.type = 1, q.type = c(1, 1),
           extra.labels = NA, all.last = FALSE)
## S3 method for class 'createTable'
print(x, which.table = "descr", nmax = TRUE, header.labels = c(), ...)## S3 method for class 'createTable'
plot(x, \ldots)
```
<span id="page-13-0"></span>

# createTable 15

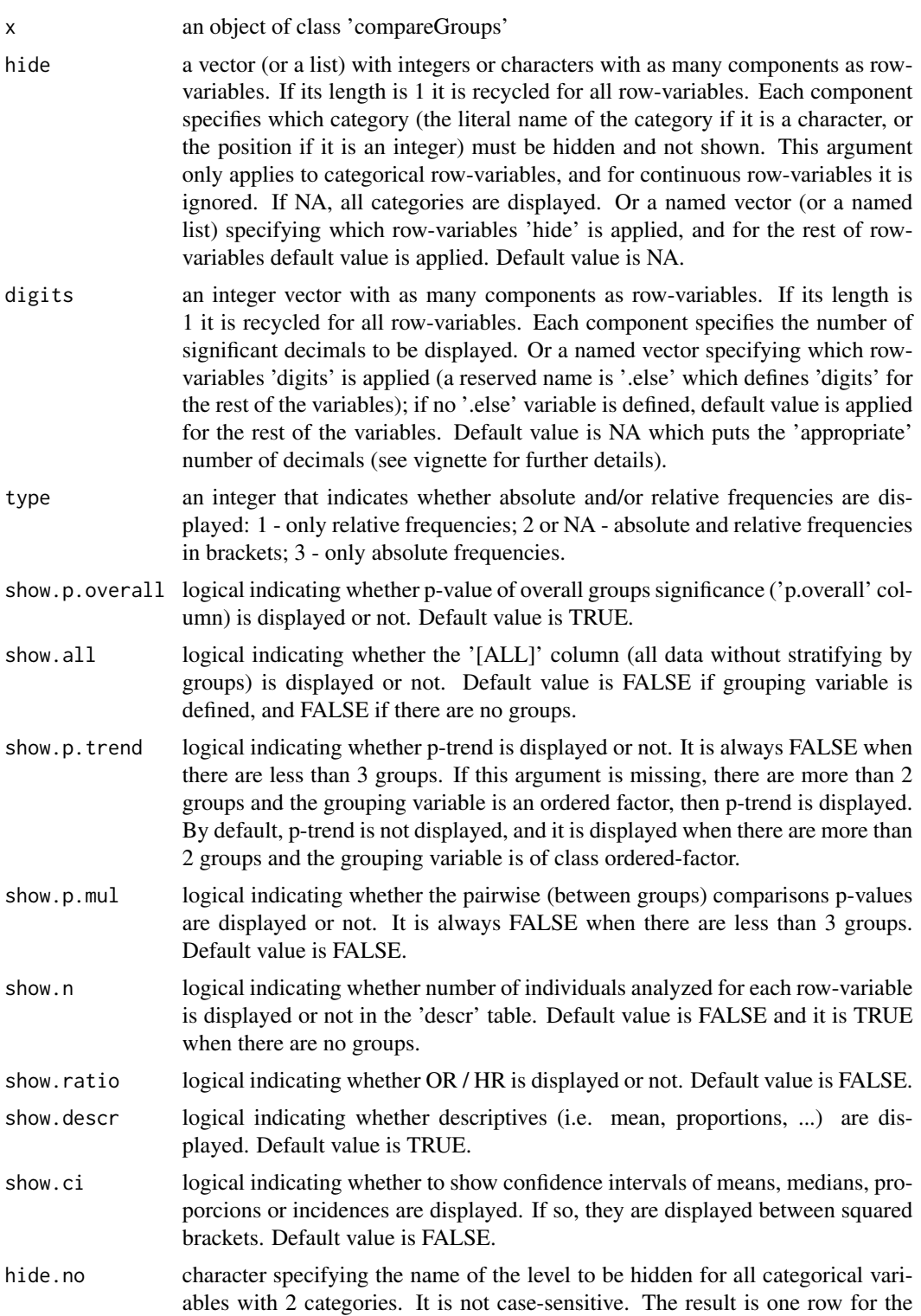

<span id="page-15-0"></span>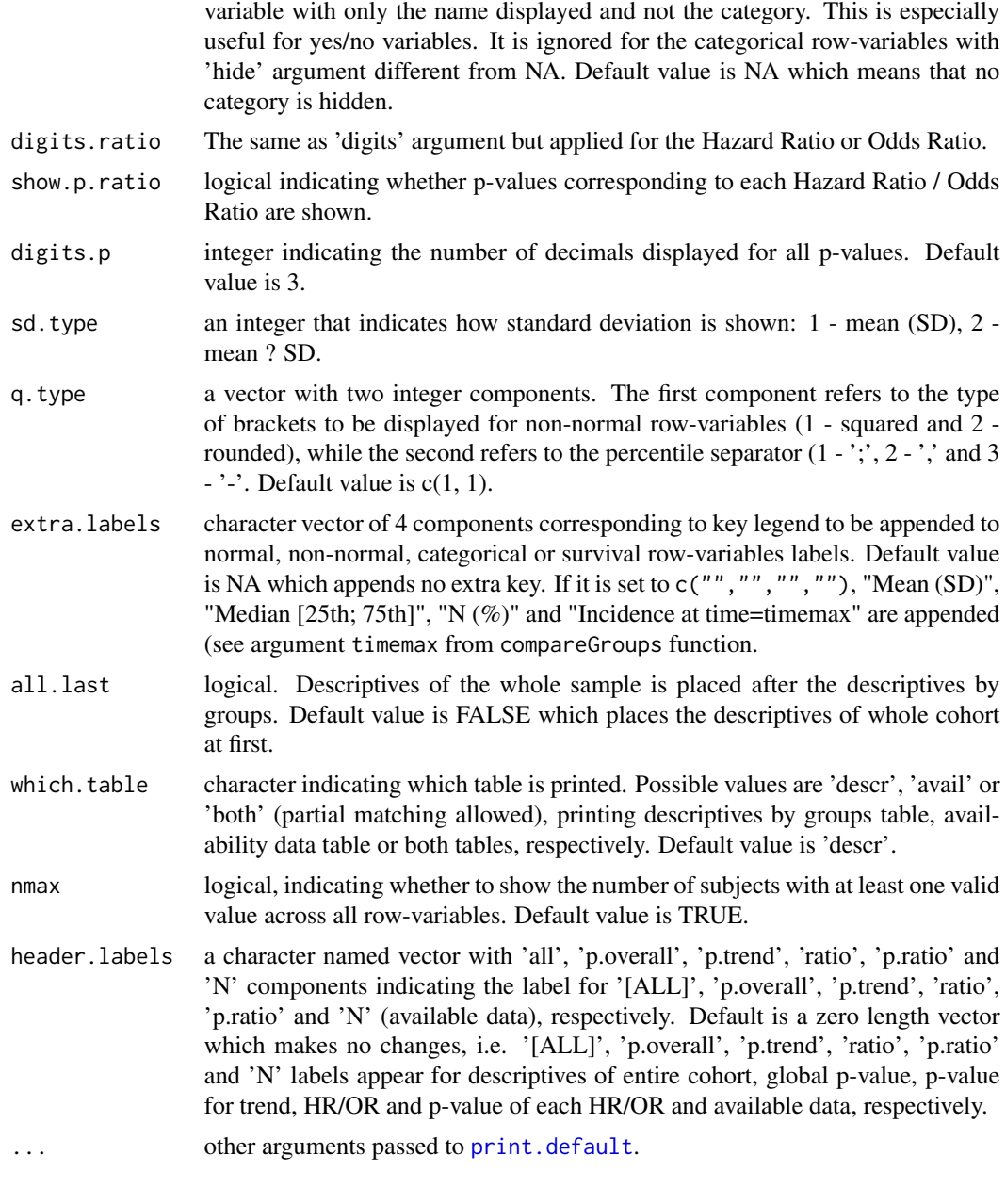

# Value

An object of class 'createTable', which contains a list of 2 matrix:

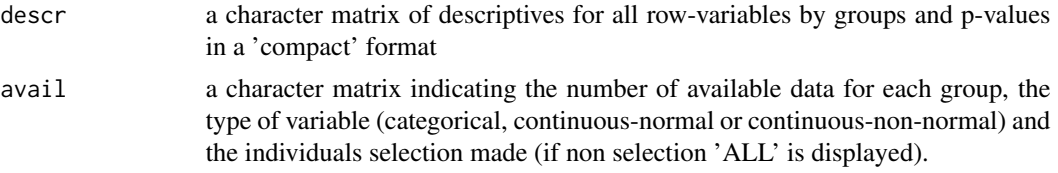

#### <span id="page-16-0"></span>createTable 17

'print' prints these two tables in a 'nice' format.

'summary' prints the 'available' info table (it is a short form of  $print(x, which.table = 'avail')$ ).

'update' modifies previous results from 'createTable'.

'plot' see the method in [compareGroups](#page-4-1) function.

subsetting, '[', can also be applied to 'createTable' objects in the same way as 'compareGroups' objects.

combine by rows, 'rbind', method can be applied to 'createTable' objects, but only if all 'createTable' objects have the same columns. It is useful to distinguish row-variable groups. The resulting object is of class 'rbind.createTable' and 'createTable'.

combine by columns, 'cbind', method can be applied to 'createTable' objects, but only if all 'createTable' objects have the same rows. It may be used when combining different tables referring to different subsets of people (for example, men and women). The resulting object is of class 'cbind.createTable' and 'createTable' and has its own 'print' method.

See the vignette for more details.

#### **Note**

The way to compute the 'N' shown in the bivariate table header, controlled by 'nmax' argument, has been changed from previous versions  $\leq$ 1.3). In the older versions 'N' was computed as the maximum across the cells withing each column (group) from the 'available data' table ('avail').

The p-values corresponding to the OR of a two level row-variable may not me equal to its p.overall p-value. This is because statistical tests are different: the option 'midp.exact' (see oddsratio from epitools package for more details) is taken in the first case and Chi-square or Fisher exact test in the second. The same happens when OR for a continuous value is performed: the p-value corresponding to this OR is computed form a logistic regression and therefore may differ from the one computed using a Student-T test or Kruskall Wallis test. This discordance may also be present when computing the p-value corresponding to a Hazard Ratio for a categorical two level row-variable: a Wald test or a long-rank test are peformed.

#### References

Isaac Subirana, Hector Sanz, Joan Vila (2014). Building Bivariate Tables: The compareGroups Package for R. Journal of Statistical Software, 57(12), 1-16. URL [https://www.jstatsoft.org/](https://www.jstatsoft.org/v57/i12/) [v57/i12/](https://www.jstatsoft.org/v57/i12/).

#### See Also

[compareGroups](#page-4-1), [export2latex](#page-25-1), [export2csv](#page-23-1), [export2html](#page-24-1)

# Examples

```
require(compareGroups)
require(survival)
```
# load REGICOR data data(regicor)

```
# compute a time-to-cardiovascular event variable
regicor$tcv <- with(regicor,Surv(tocv, as.integer(cv=='Yes')))
attr(regicor$tcv, "label")<-"Cardiovascular incidence"
# descriptives by time-to-cardiovascular event, taking 'no' category as
# the reference in computing HRs.
res <- compareGroups(tcv ~ age + sex + smoker + sbp + histhtn +
         chol + txchol + bmi + phyact + pcs + tcv, regicor, ref.no='no')
# build table showing HR and hiding the 'no' category
restab <- createTable(res, show.ratio = TRUE, hide.no = 'no')
restab
# prints available info table
summary(restab)
# more...
## Not run:
# Adds the 'available data' column
update(restab, show.n=TRUE)
# Descriptive of the entire cohort
update(restab, x = update(res, ~ ~ ~ ~ ))# .. changing the response variable to sex
# Odds Ratios (OR) are displayed instead of Hazard Ratios (HR).
# note that now it is possible to compute descriptives by time-to-death
# or time-to-cv but not the ORs .
# We set timemax to 5 years, to report the probability of death and CV at 5 years:
update(restab, x = update(res, sex ~ - . - sex + tdeath + tcv, timemax = <math>5 \times 365.25</math>)## Combining tables:
# a) By rows: takes the first four variables as a group and the rest as another group:
rbind("First group of variables"=restab[1:4],"Second group of variables"=
 restab[5:length(res)])
# b) By columns: puts stratified tables by sex one beside the other:
res1<-compareGroups(year ~ . - id - sex, regicor)
restab1<-createTable(res1, hide.no = 'no')
restab2 < -update(restab1, x = update(res1, subset = sex == 'Male'))restab3<-update(restab1, x = update(res1, subset = sex == 'Female'))
cbind("ALL" = restab1, "MALES" = restab2, "FEMALES" = restab3)
```
## End(Not run)

<span id="page-18-1"></span><span id="page-18-0"></span>

#### Description

This functions builds a bivariate table calling compareGroups and createTable function in one step.

#### Usage

```
descrTable(formula, data, subset, na.action = NULL, y = NULL, Xext = NULL,
 selec = NA, method = 1, timemax = NA, alpha = 0.05, min.dis = 5, max.ylev = 5,
 max.xlev = 10, include.label = TRUE, Q1 = 0.25, Q3 = 0.75, simplify = TRUE,
 ref = 1, ref.no = NA, fact.ratio = 1, ref.y = 1, p.corrected = TRUE,
 compute.ratio = TRUE, include.miss = FALSE, oddsratio.method = "midp",
 chisq.test.perm = FALSE, byrow = FALSE, chisq.test.B = 2000, chisq.test.seed = NULL,
 Date.format = "d-mon-Y", var.equal = TRUE, conf.level = 0.95, surv = FALSE,
 riskratio = FALSE, riskratio.method = "wald", compute.prop = FALSE,
 lab.missing = "'Missing'",
 hide = NA, digits = NA, type = NA, show.p.overall = TRUE,
  show.all, show.p.trend, show.p.mul = FALSE, show.n, show.ratio =
  FALSE, show.descr = TRUE, show.ci = FALSE, hide.no = NA, digits.ratio = NA,
  show.p.ratio = show.ratio, digits.p = 3, sd.type = 1, q.type = c(1, 1),
 extra.labels = NA, all.last = FALSE)
```
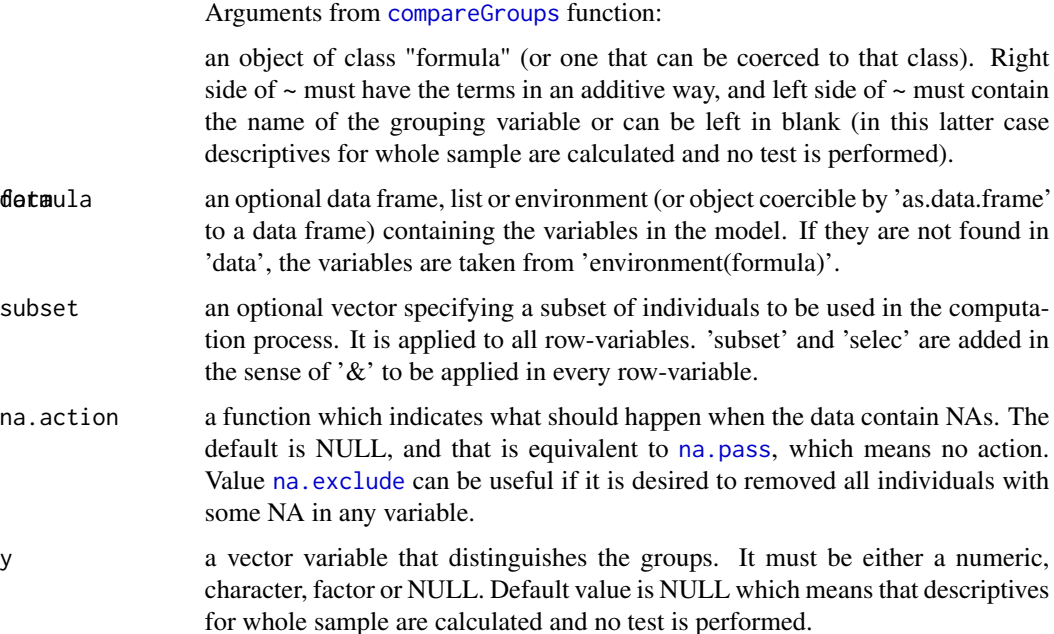

<span id="page-19-0"></span>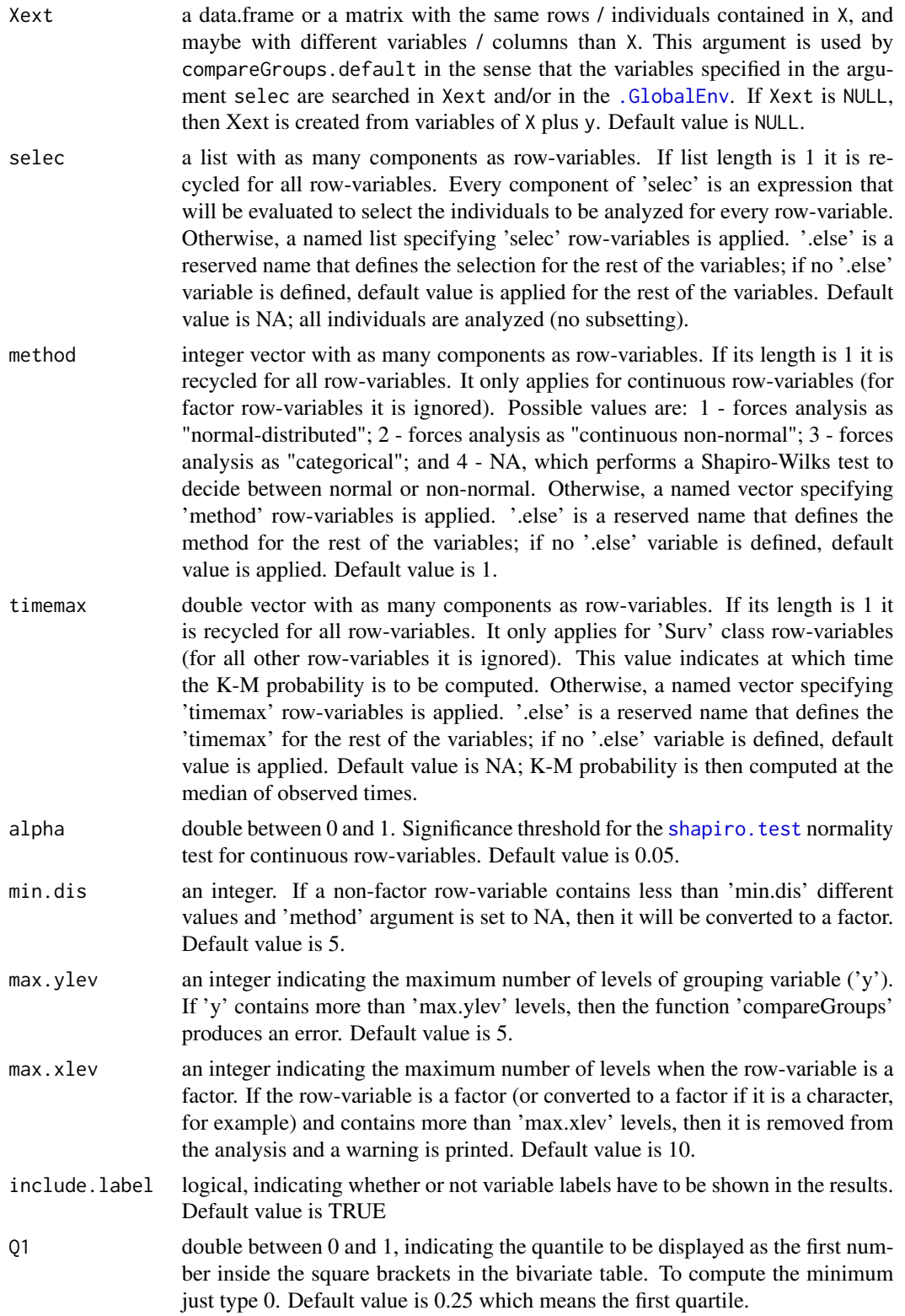

<span id="page-20-0"></span>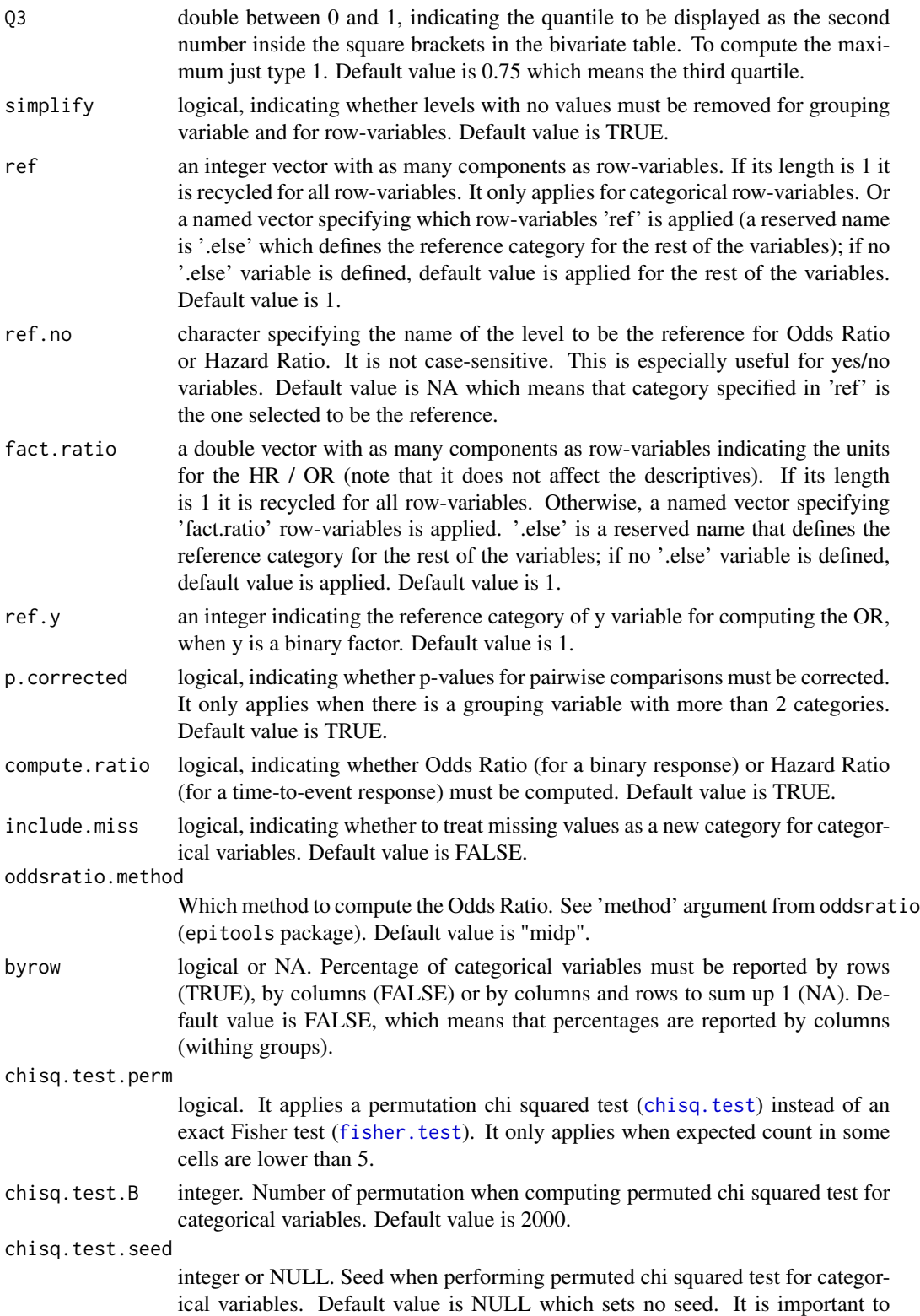

<span id="page-21-0"></span>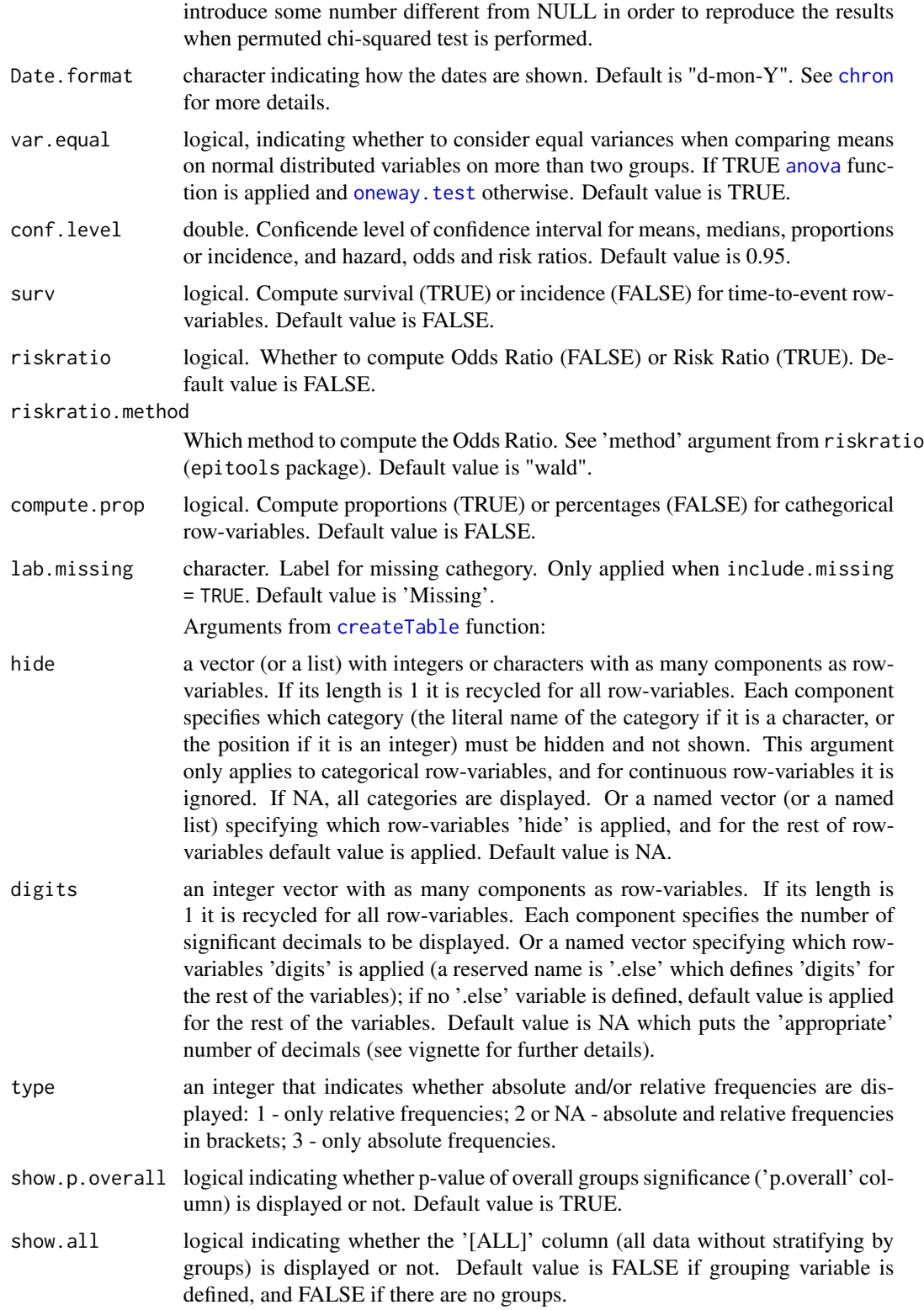

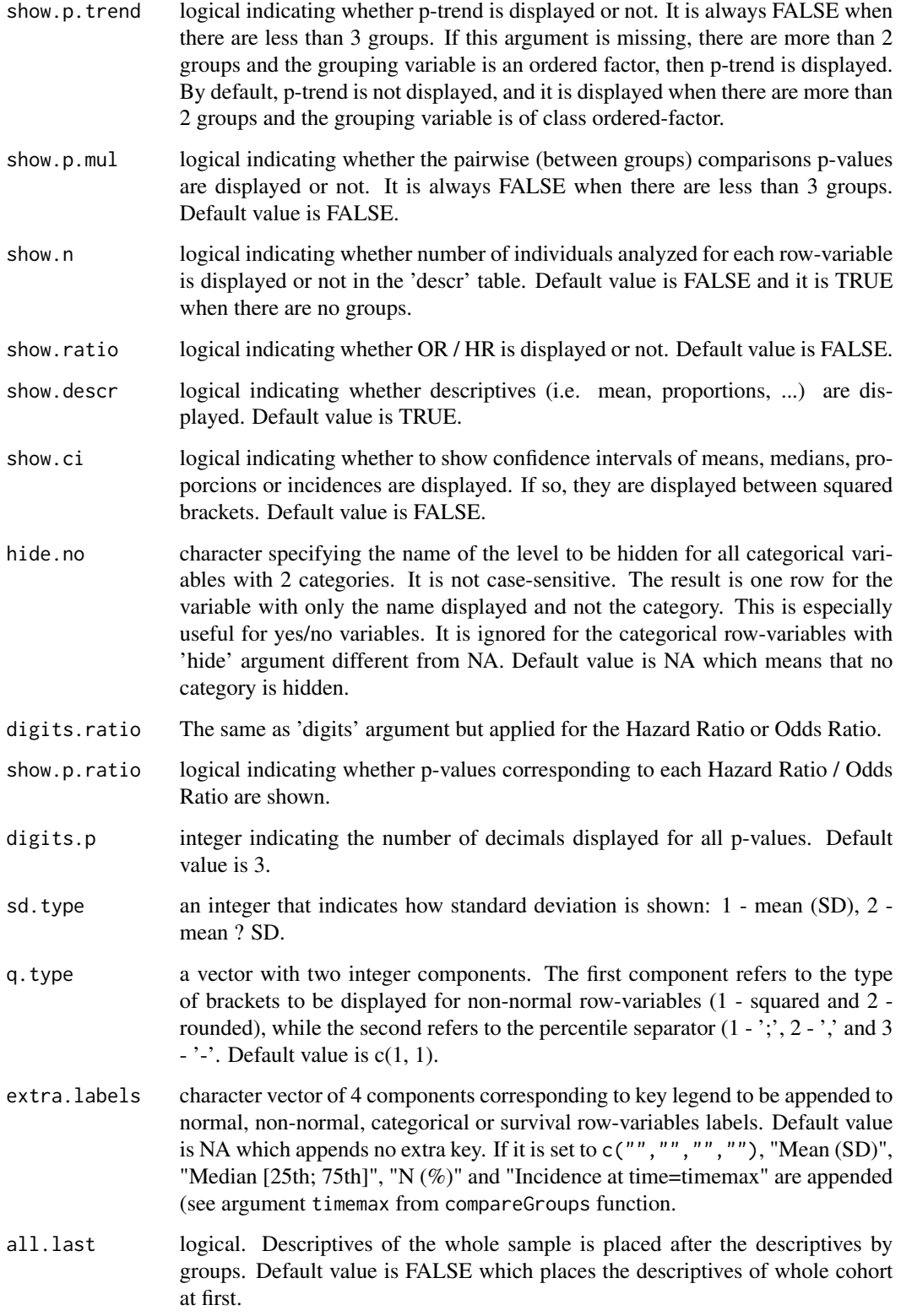

#### <span id="page-23-0"></span>Value

An object of class 'createTable' (see [createTable](#page-13-1)).

So, all methods implemented for createTable class objects can be applied (such as plot, '[', etc.).

#### Note

The use of descrTable function makes easier to build the table (it only needs one line), it may be preferable to build the descriptive table in two steps when computing descriptives and p-values takes some time: first use compareGroups function to store the descriptives and p-values in an object, and then apply createTable to the this object. The two steps strategy saves time since descriptives and p-values are not recomputed every time it is desired to costumize the descriptive table (number of digits, etc.).

#### References

Isaac Subirana, Hector Sanz, Joan Vila (2014). Building Bivariate Tables: The compareGroups Package for R. Journal of Statistical Software, 57(12), 1-16. URL [https://www.jstatsoft.org/](https://www.jstatsoft.org/v57/i12/) [v57/i12/](https://www.jstatsoft.org/v57/i12/).

#### See Also

[createTable](#page-13-1), [compareGroups](#page-4-1), [export2latex](#page-25-1), [export2csv](#page-23-1), [export2html](#page-24-1)

#### Examples

require(compareGroups)

```
# load REGICOR data
data(regicor)
```
# perform descriptives by year and build the table. # note the use of arguments from compareGroups (formula and data set) and # arguments from createTable (hide.no and show.p.mul) descrTable(year ~ ., regicor, hide.no="no", show.p.mul=TRUE)

<span id="page-23-1"></span>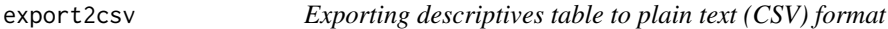

# **Description**

This function takes the result of createTable and exports the tables to plain text (CSV) format.

# Usage

```
export2csv(x, file, which.table="descr", sep=",", nmax = TRUE, header.labels = c(), ...)
```
# <span id="page-24-0"></span>export2html 25

# Arguments

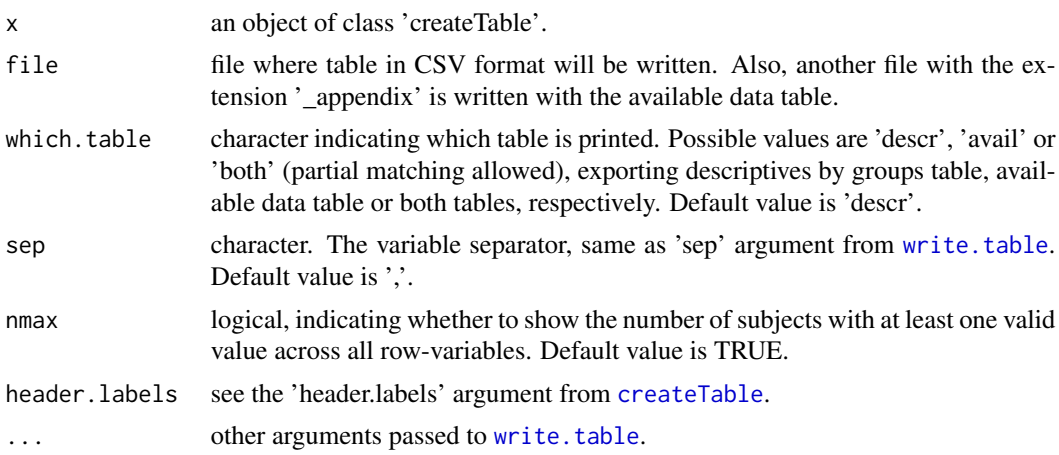

# Note

The way to compute the 'N' shown in the bivariate table header, controlled by 'nmax' argument, has been changed from previous versions  $\langle$ <1.3). In the older versions 'N' was computed as the maximum across the cells withing each column (group) from the 'available data' table ('avail').

#### See Also

[createTable](#page-13-1), [export2latex](#page-25-1), [export2pdf](#page-30-1), [export2html](#page-24-1), [export2md](#page-27-1), [export2word](#page-32-1)

# Examples

```
## Not run:
require(compareGroups)
data(regicor)
res <- compareGroups(sex ~. -id-todeath-death-tocv-cv, regicor)
export2csv(createTable(res, hide.no = 'n'), file=tempfile(fileext=".csv"))
```
## End(Not run)

<span id="page-24-1"></span>export2html *Exporting descriptives table to HTML format*

# Description

This function takes the result of createTable and exports the tables to HTML format.

#### Usage

```
export2html(x, file, which_table="descr", nmax = TRUE, header_labels = c(), ...)
```
# <span id="page-25-0"></span>Arguments

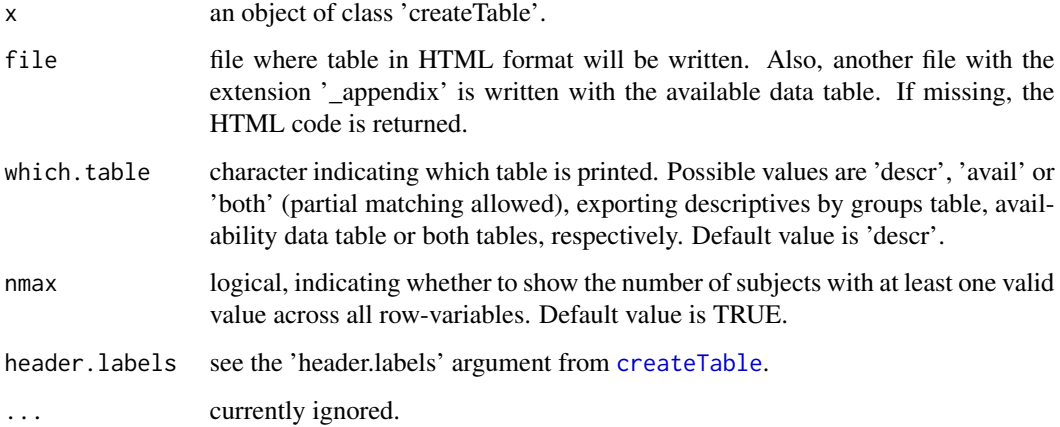

#### Note

The way to compute the 'N' shown in the bivariate table header, controlled by 'nmax' argument, has been changed from previous versions  $\langle$ <1.3). In the older versions 'N' was computed as the maximum across the cells withing each column (group) from the 'available data' table ('avail').

#### See Also

[createTable](#page-13-1), [export2latex](#page-25-1), [export2pdf](#page-30-1), [export2csv](#page-23-1), [export2md](#page-27-1), [export2word](#page-32-1)

# Examples

```
## Not run:
require(compareGroups)
data(regicor)
res <- compareGroups(sex ~. -id-todeath-death-tocv-cv, regicor)
export2html(createTable(res, hide.no = 'n'), file=tempfile(fileext=".html"))
```
## End(Not run)

<span id="page-25-1"></span>export2latex *Exporting descriptives table to LaTeX format*

# Description

This function takes the result of createTable and exports the tables to LaTeX format.

# export2latex 27

# Usage

```
export2latex(x, ...)
## S3 method for class 'createTable'
export2latex(x, file, which.table = 'descr', size = 'same',
  nmax = TRUE, header.labels = c(), caption = NULL, loc.caption = 'top', label = NULL,
    landscape = NA, colmax = 10, ...)
## S3 method for class 'cbind.createTable'
export2latex(x, file, which.table = 'descr', size = 'same',
  nmax = TRUE, header.labels = c(), caption = NULL, loc.caption = 'top', label = NULL,
    landscape = NA, colmax = 10, ...)
```
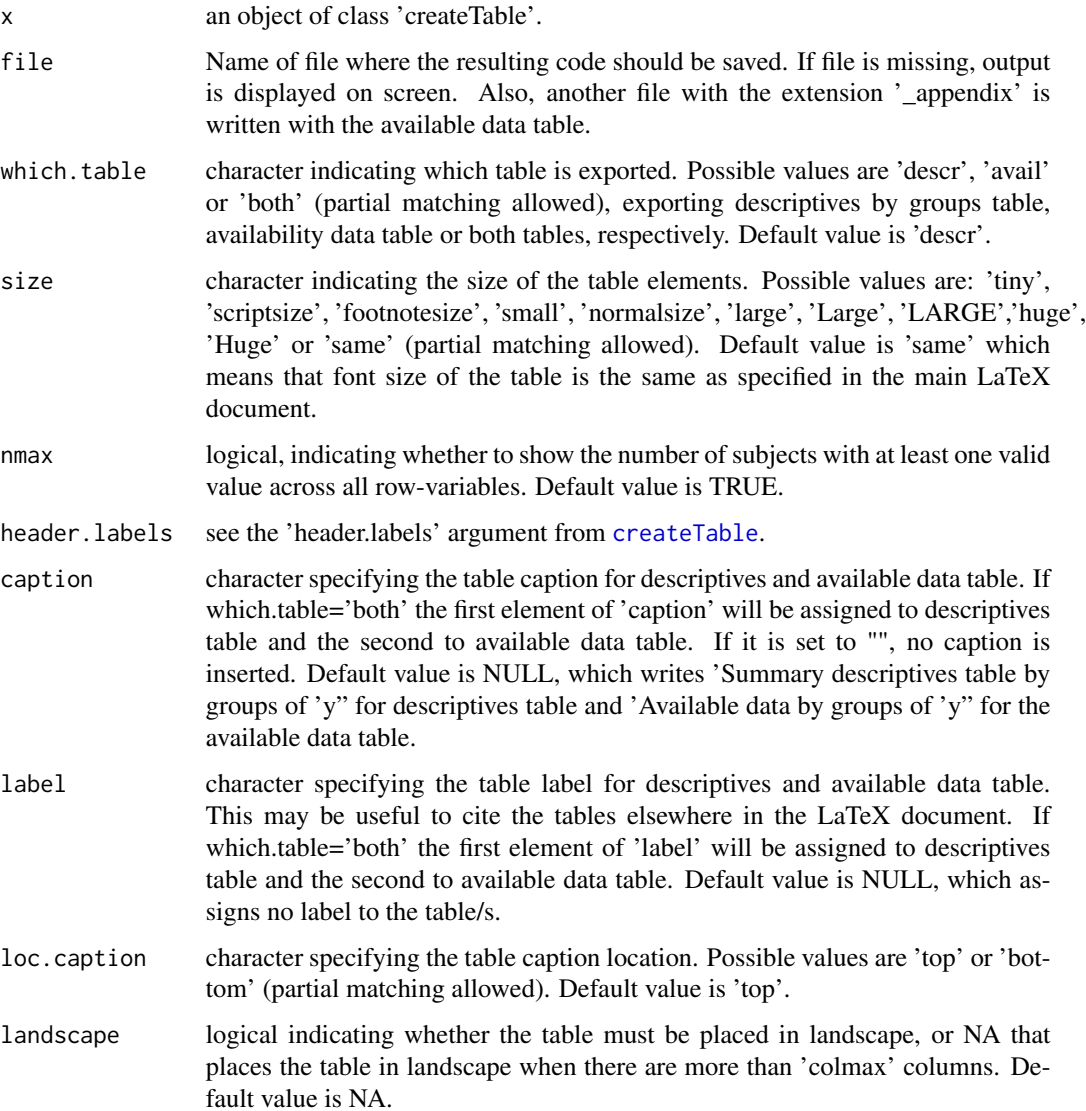

<span id="page-27-0"></span>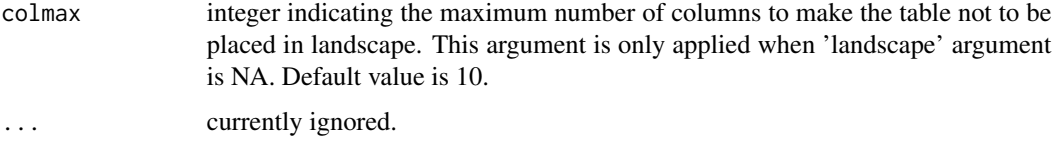

# Value

List of two possible components corresponding to the code of 'descr' table and 'avail' table. Each component of the list is a character corresponding to the LaTeX code of these tables which can be helpful for post-processing.

# Note

The table is created in LaTeX language using the longtable environment. Therefore, it is necessary to type \includepackage{longtable} in the preamble of the LaTeX main document where the table code is inserted. Also, it it necessary to include the 'multirow' LaTeX package. \

The way to compute the 'N' shown in the bivariate table header, controlled by 'nmax' argument, has been changed from previous versions  $\left($ <1.3). In the older versions 'N' was computed as the maximum across the cells withing each column (group) from the 'available data' table ('avail'). \

When 'landscape' argument is TRUE or there are more than 'colmax' columns and 'landscape' is set to NA, LaTeX package 'lscape' must be loaded in the tex document.

# See Also

[createTable](#page-13-1), [export2csv](#page-23-1), [export2html](#page-24-1), [export2pdf](#page-30-1), [export2md](#page-27-1), [export2word](#page-32-1)

#### Examples

```
## Not run:
require(compareGroups)
data(regicor)
res <- compareGroups(sex ~. -id-todeath-death-tocv-cv, regicor)
export2latex(createTable(res, hide.no = 'n'), file=tempfile(fileext=".tex"))
```
## End(Not run)

<span id="page-27-1"></span>export2md *Exporting descriptives table to Markdown format*

#### Description

This function takes the result of createTable and exports the tables to markdown format. It may be useful when inserting R code chunks in a Markdown file (.Rmd).

# <span id="page-28-0"></span>export2md 29

# Usage

```
export2md(x, which.table = "descr", nmax = TRUE, header.labels = c(), caption = NULL,format = "html", width = Inf, strip = FALSE, first.strip = FALSE,
      background = "#D2D2D2", size = NULL, landscape=FALSE, header.background=NULL,
          header.color=NULL, position="center",...)
```
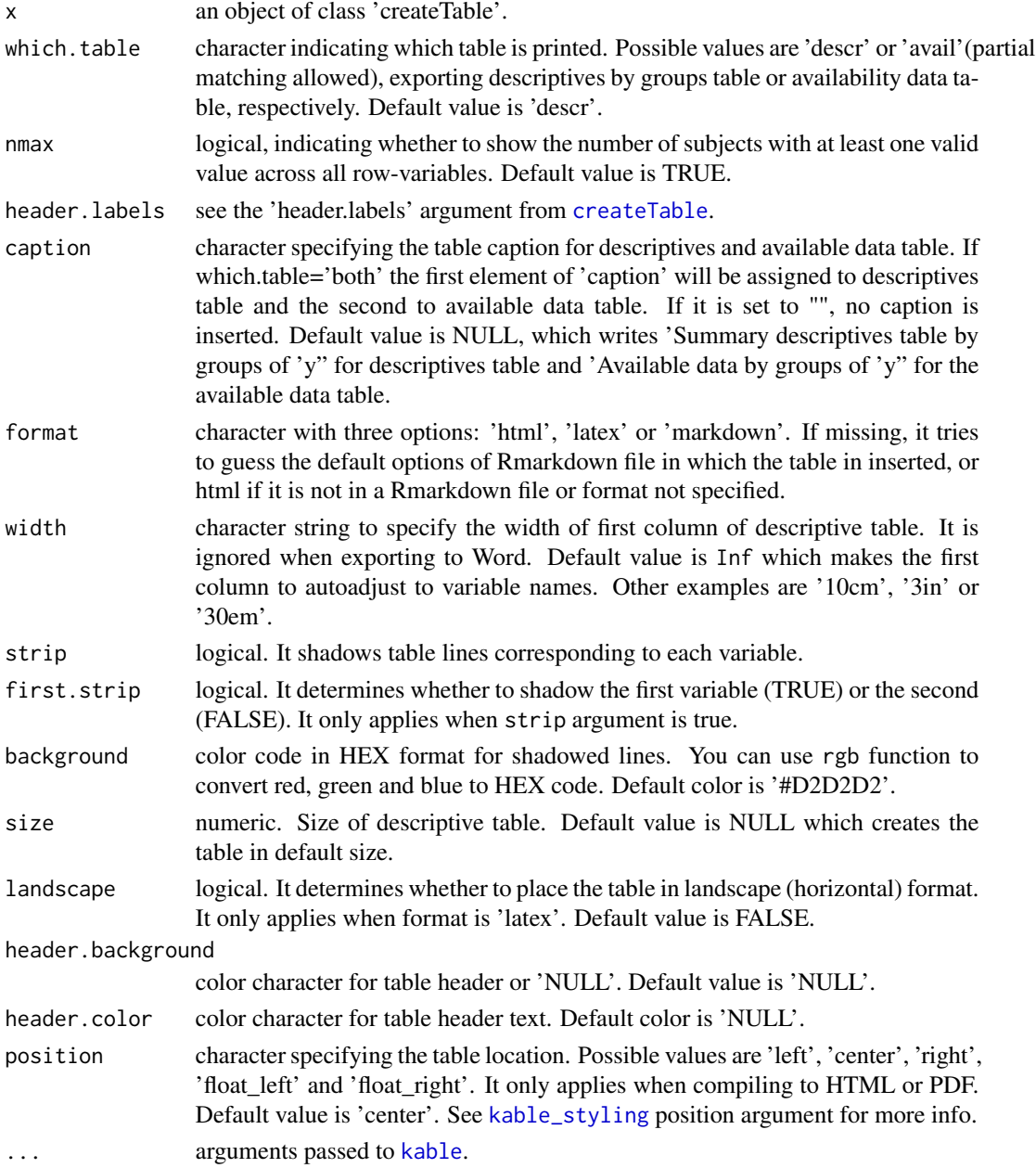

# Value

It does not return anything, but the Markdown code to generate the descriptive or available table is printed.

#### Note

The way to compute the 'N' shown in the bivariate table header, controlled by 'nmax' argument, has been changed from previous versions  $\langle$ <1.3). In the older versions 'N' was computed as the maximum across the cells withing each column (group) from the 'available data' table ('avail').

Stratified tables, i.e. cbind.createTable class, are not supported when creating a Word document.

# See Also

[createTable](#page-13-1), [export2latex](#page-25-1), [export2pdf](#page-30-1), [export2csv](#page-23-1), [export2html](#page-24-1), [export2word](#page-32-1)

#### Examples

```
## Not run:
---
title: "Report"
output:
 html_document: default
---
```{r setup, include=FALSE}
knitr::opts_chunk$set(echo = FALSE, warning=FALSE, message=FALSE)
\cdot\cdot\cdot```{r}
library(compareGroups)
data(predimed)
res <- compareGroups(group~., predimed)
restab <- createTable(res)
\lambda \lambda \lambda## Report section
The following table contains descriptives of **PREDIMED** data
\cdots{r}
export2md(restab, strip = TRUE, first.strip = TRUE)
\checkmark## End(Not run)
```
<span id="page-29-0"></span>

<span id="page-30-1"></span><span id="page-30-0"></span>

# Description

This function creates automatically a PDF with the table. Also, the LaTeX code is stored in the specified file.

# Usage

```
export2pdf(x, file, which.table="descr", nmax=TRUE, header.labels=c(), caption=NULL,
 width=Inf, strip=FALSE, first.strip=FALSE, background="#D2D2D2", size=NULL,
  landscape=FALSE, numcompiled=2)
```
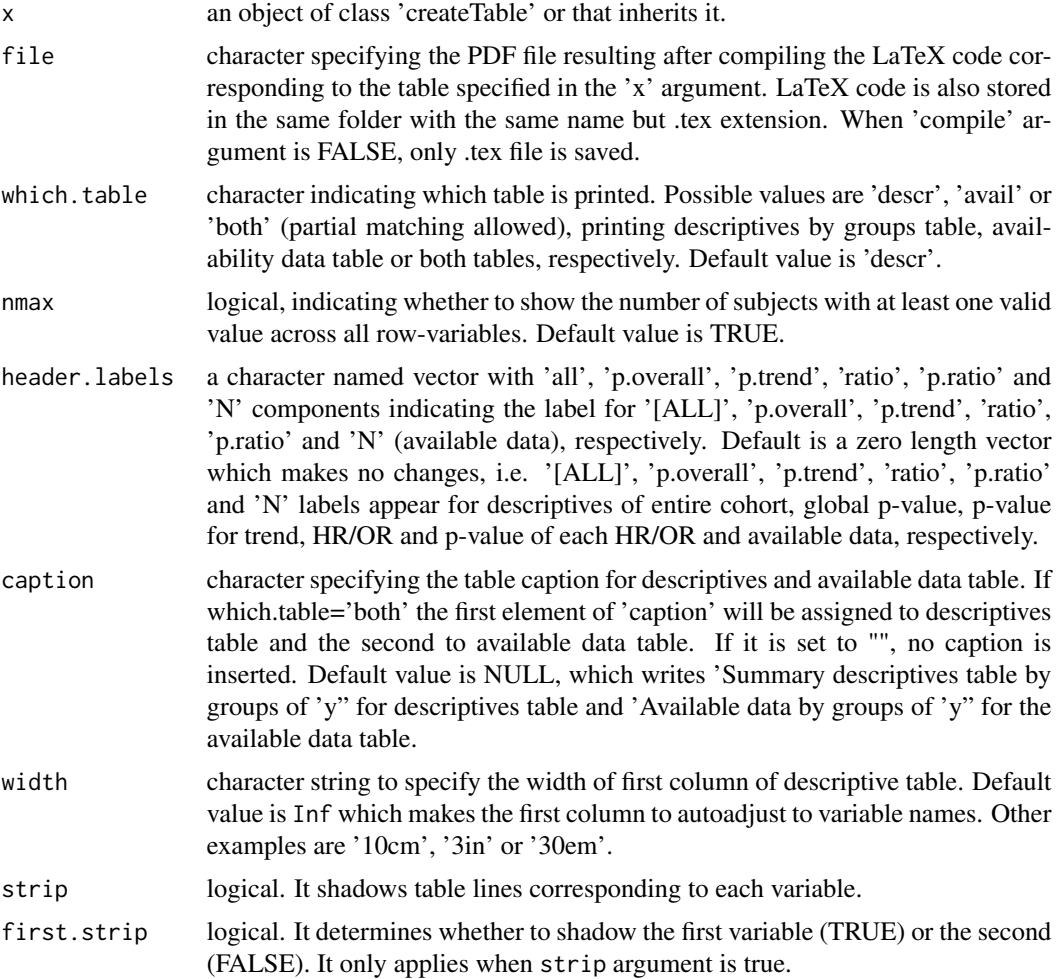

<span id="page-31-0"></span>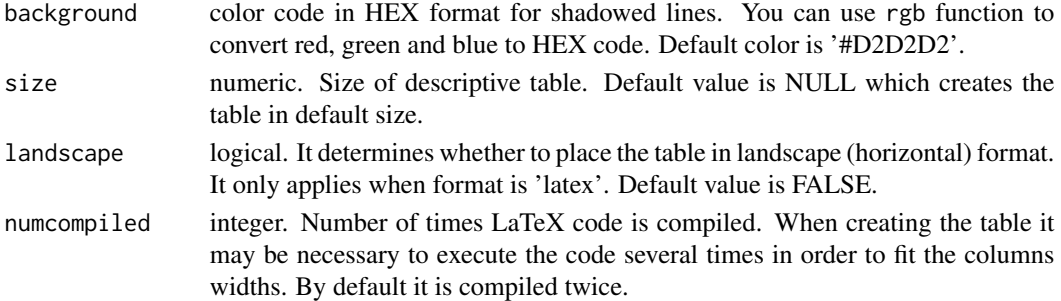

# Note

To make the .tex file be compiled, some LaTeX compiler such as Miktex must be installed. Also, the tex file must include the following LaTeX packages:

- longtable
- multirow
- multicol
- booktabs
- xcolor
- colortbl
- lscape

#### See Also

[createTable](#page-13-1), [export2latex](#page-25-1), [export2csv](#page-23-1), [export2html](#page-24-1), [export2md](#page-27-1), [export2word](#page-32-1)

# Examples

```
## Not run:
```

```
require(compareGroups)
data(regicor)
```

```
# example on an ordinary table
res <- createTable(compareGroups(year ~ . -id, regicor), hide = c(sex=1), hide.no = 'no')
export2pdf(res, file=tempfile(fileext=".pdf"), size="small")
```
## End(Not run)

<span id="page-32-1"></span><span id="page-32-0"></span>

#### Description

This function creates automatically a Word file with the table.

# Usage

```
export2word(x, file, which.table="descr", nmax=TRUE, header.labels=c(),
            caption=NULL, strip=FALSE, first.strip=FALSE, background="#D2D2D2",
            size=NULL, header.background=NULL, header.color=NULL)
```
# Arguments

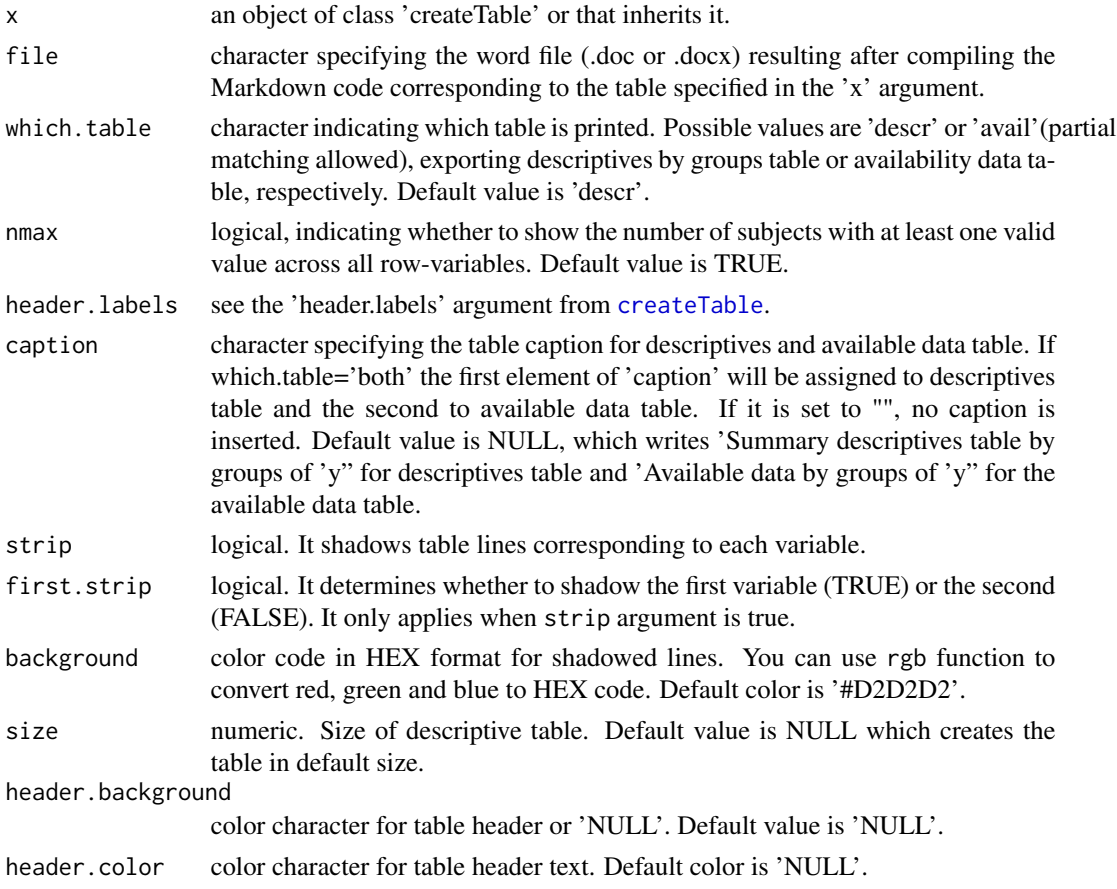

#### Note

Word file is created after compiling Markdown code created by [export2md](#page-27-1). To compile it it calls [render](#page-0-0) function which requires pandoc to be installed.

# See Also

[createTable](#page-13-1), [export2latex](#page-25-1), [export2pdf](#page-30-1), [export2csv](#page-23-1), [export2html](#page-24-1), [export2md](#page-27-1)

#### Examples

## Not run:

```
require(compareGroups)
data(regicor)
# example on an ordinary table
res <- createTable(compareGroups(year ~ . -id, regicor), hide = c(sex=1), hide.no = 'no')
export2word(res, file = tempfile(fileext=".docx"))
```
## End(Not run)

<span id="page-33-1"></span>export2xls *Exporting descriptives table to Exel format (.xlsx or .xls)*

#### Description

This function takes the result of createTable and exports the tables to Excel format (.xlsx or .xls).

#### Usage

```
export2xls(x, file, which.table="descr", nmax=TRUE, header.labels=c())
```
# Arguments

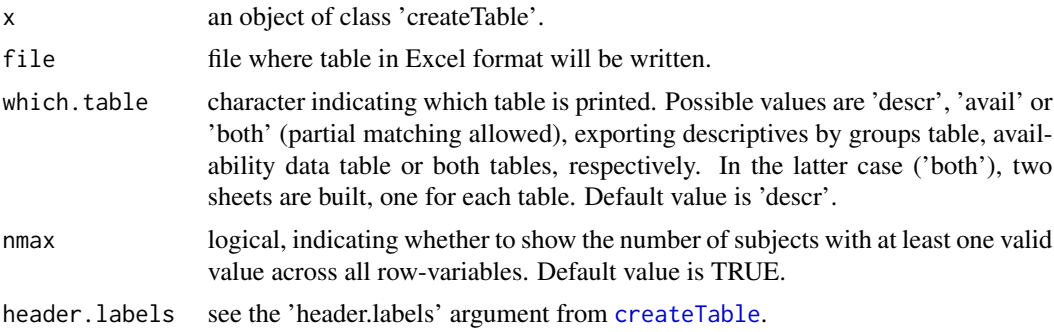

# Note

The way to compute the 'N' shown in the bivariate table header, controlled by 'nmax' argument, has been changed from previous versions  $\left\langle \langle 1.3 \rangle \right\rangle$ . In the older versions 'N' was computed as the maximum across the cells withing each column (group) from the 'available data' table ('avail').

<span id="page-33-0"></span>

# <span id="page-34-0"></span>getResults 35

# See Also

[createTable](#page-13-1), [export2latex](#page-25-1), [export2pdf](#page-30-1), [export2csv](#page-23-1), [export2md](#page-27-1), [export2word](#page-32-1)

#### Examples

```
## Not run:
require(compareGroups)
data(regicor)
res <- compareGroups(sex ~. -id-todeath-death-tocv-cv, regicor)
export2xls(createTable(res, hide.no = 'n'), file=tempfile(fileext=".xlsx"))
```
## End(Not run)

getResults *Easily retrieve summary data as R-objects (matrices and vectors).*

# Description

This functions excratcs specific results (descriptives, p-values, Odds-Ratios / Hazard-Ratios, ...) from a compareGroups object as matrix or vectors.

#### Usage

```
getResults(obj, what = "descr")
```
# Arguments

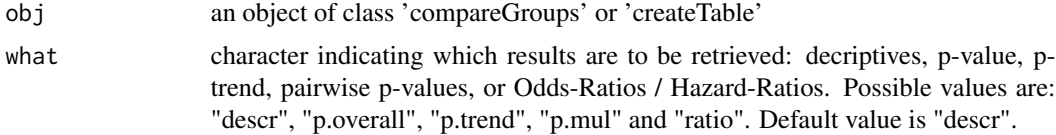

# Value

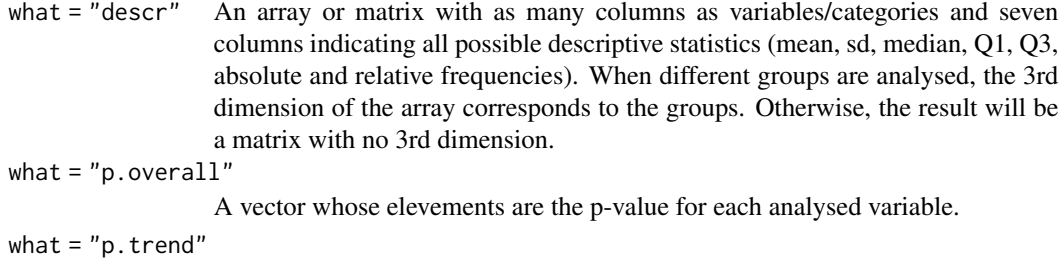

A vector whose elevements are the p-trend for each analysed variable.

<span id="page-35-0"></span>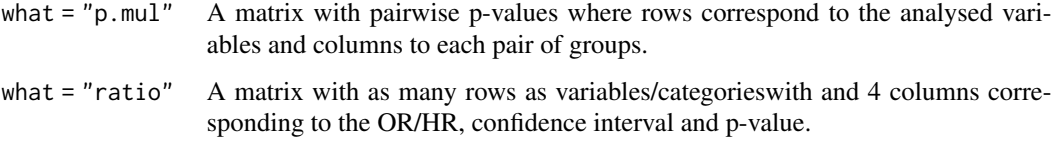

# Note

For descriptives, NA is placed for descriptives not appropiate for the variable. For example columns corresponding to frequencies for continuous variables will be NA.

#### See Also

[compareGroups](#page-4-1), [createTable](#page-13-1)

# Examples

```
require(compareGroups)
data(regicor)
res<-compareGroups(sex ~ . ,regicor,method=c(triglyc=2))
# retrieve descriptives
getResults(res)
# retrieve OR and their corresponding p-values
getResults(res,what="ratio")
```
<span id="page-35-1"></span>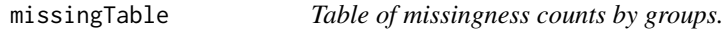

# Description

This functions returns a table with the non-available frequencies from a already build bivariate table.

# Usage

```
missingTable(obj,...)
```
# Arguments

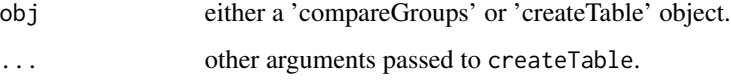

# Value

An object of class 'createTable'. For further details, see 'value' section of createTable help file.

# <span id="page-36-0"></span>missingTable 37

#### Note

This function returns an object of class 'createTable', and therefore all methods implemented for 'createTable' objects can be applied, except the 'update' method.

All arguments of createTable can be passed throught '...' argument, except 'hide.no' argument which is fixed inside the code and cannot be changed.

This function cannot be applied to stratified tables, i.e. 'rbind.createTable' and 'cbind.createTable'. If stratified missingness table is desired, apply this function first to each table and then use cbind.createTable or/and rbind.createTable functions to combine exactly in the same way as 'createTable' objects. See 'example' section below.

# See Also

[createTable](#page-13-1)

### Examples

```
require(compareGroups)
# load regicor data
data(regicor)
# table of descriptives by recruitment year
res <- compareGroups(year ~ age + sex + smoker + sbp + histhtn +
         chol + txchol + bmi + phyact + pcs + death, register)restab <- createTable(res, hide.no = "no")
# missingness table
missingTable(restab,type=1)
## Not run:
# also create the missing table from a compareGroups object
miss <- missingTable(res)
miss
# some methods that works for createTable objects also works for objects
# computed by missTable function.
miss[1:4]
varinfo(miss)
plot(miss)
#... but update methods cannot be applied (this returns an error).
update(miss,type=2)
## End(Not run)
```
#### <span id="page-37-0"></span>Description

The PREDIMED trial (Prevención con Dieta Mediterránea) is a randomized, parallel and multicentric cohort with more than 7,000 participants who were randomly assigned to three diet groups (olive oil + mediterranean diet, nuts + mediterranean diet, and low-fat diet -control group-) and followed-up during more than 7 years.

#### Usage

data(predimed)

#### Format

A data frame with 6324 observations on the following 15 variables:

group a factor with levels Control MedDiet + Nuts MedDiet + VOO. Intervention group.

sex a factor with levels Male Female.Sex.

age Age.

smoke a factor with levels Never Current Former.Smoking.

bmi Body mass index.

waist Waist circumference.

wth Waist-to-height ratio.

htn a factor with levels No Yes.Hypertension.

diab a factor with levels No Yes .Type-2 diabetes.

hyperchol a factor with levels No Yes.Dyslipidemia.

famhist a factor with levels No Yes.Family history of premature CHD.

hormo a factor with levels No Yes.Hormone-replacement therapy.

p14 MeDiet Adherence score.

toevent follow-up to main event (years).

event a factor with levels No Yes.AMI, stroke, or CV Death.

#### Details

Participants of PREDIMED study were recruited in 2003 and were revisited anually until 2010. In each visit, a large variety of different information was collected: antropometric (body mass index, age, ...), blood samples (Total cholesterol, HDL cholesterol, ...), dietary pattern consumtion using validated questionaries, treatments, etc. Also, cardiovascular events were recorded during the follow-up period. At recruitment period, each participant was assigned to each of the three diet type group. Periodically (every 6-months approximately), participants were advised to follow the diet corresponding to their group. To build this example data set approx 85% of original participants were randomly selected. For more information about this data set, see the vignette.

#### <span id="page-38-0"></span>printTable 39

# Source

For more information about the study these data come from, visit http://predimed.onmedic.net/.

# References

Estruch R, Ros E, Salas-Salvadó J, Covas MI, Corella D, Arós F, Gómez-Gracia E, Ruiz-Gutiérrez V, Fiol M, Lapetra J, Lamuela-Raventos RM, Serra-Majem L, Pintó X, Basora J, Muñoz MA, Sorlí JV, Martínez JA, Martínez-González MA; PREDIMED Study Investigators (2013). Primary prevention of cardiovascular disease with a Mediterranean diet. New England Journal of Medicine 368(14): 1279-1290.

# Examples

require(compareGroups) data(predimed) summary(predimed)

printTable *'Nice' table format.*

#### Description

This functions prints a table on the console in a 'nice' format.

# Usage

```
printTable(obj, row.names = TRUE, justify = 'right')
```
# Arguments

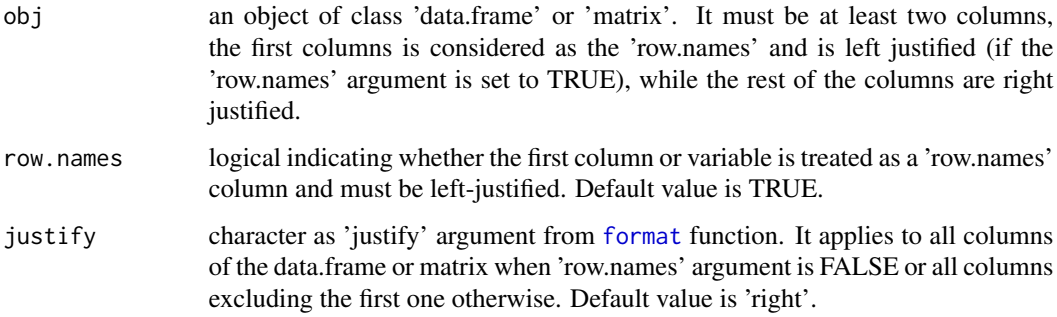

#### Value

No object is returned.

This function may be usefull when printing a table with some results with variables as the first column and a header. It adds 'nice' lines to highlight the header and also the bottom of the table.

It has been used to print 'compareSNPs' objects.

# See Also

[compareSNPs](#page-11-1)

#### Examples

require(compareGroups)

data(regicor)

```
# example of the coefficients table from a linear regression
model \leq - lm(chol \sim age + sex + bmi, regicor)results <- coef(summary(model))
results <- cbind(Var = rownames(results), round(results, 4))
printTable(results)
```

```
# or visualize the first rows of the iris data frame.
# In this example, the first column is not treated as a row.names column and it is right justified.
printTable(head(iris), FALSE)
```

```
# the same example with columns centered
printTable(head(iris), FALSE, 'centre')
```
<span id="page-39-1"></span>radiograph *Lists the values in the data set.*

#### Description

This function creates a report of raw data in your data set. For each variable an ordered list of the unique entries (read as strings), useful for checking for input errors.

# Usage

radiograph(file, header = TRUE, save=FALSE, out.file="", ...)

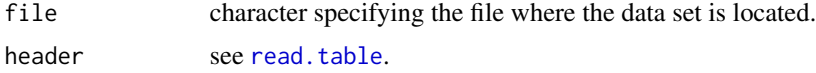

<span id="page-39-0"></span>

#### <span id="page-40-0"></span>regicor to the contract of the contract of the contract of the contract of the contract of the contract of the contract of the contract of the contract of the contract of the contract of the contract of the contract of the

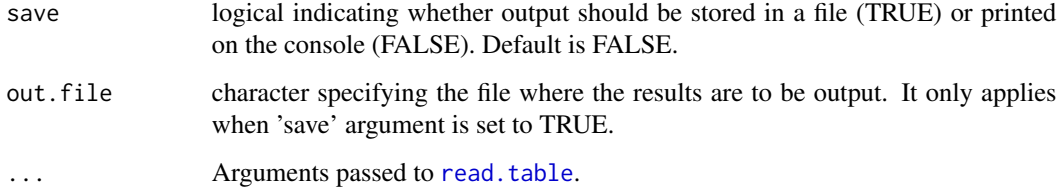

# Author(s)

Gavin Lucas (gavin.lucas<at>cleargenetics.com)

Isaac Subirana (isubirana<at>imim.es)

# See Also

[report](#page-42-1)

# Examples

## Not run:

require(compareGroups)

```
# read example data of regicor in plain text format with variables separated by '\t'.
datafile <- system.file("exdata/regicor.txt", package="compareGroups")
radiograph(datafile)
```
## End(Not run)

regicor *REGICOR cross-sectional data*

#### Description

These data come from 3 different cross-sectional surveys of individuals representative of the population from a north-west Spanish province (Girona), REGICOR study.

# Usage

data(regicor)

#### 42 regicor

#### Format

- A data frame with 2294 observations on the following 21 variables:
- id Individual id
- year a factor with levels 1995 2000 2005. Recruitment year
- age Patient age at recruitment date
- sex a factor with levels male female. Sex
- smoker a factor with levels Never smoker Current or former < 1y Never or former >= 1y. Smoking status
- sbp Systolic blood pressure
- dbp Diastolic blood pressure
- histhtn a factor with levels Yes No. History of hypertension
- txhtn a factor with levels No Yes. Hypertension (HTN) treatment
- chol Total cholesterol (mg/dl)
- hdl HDL cholesterol (mg/dl)
- triglyc Triglycerides (mg/dl)
- ldl LDL cholesterol (mg/dl)
- histchol a factor with levels Yes No. History of hypercholesterolemia
- txchol a factor with levels No Yes. Cholesterol treatment
- height Height (cm)
- weight Weight (Kg)
- bmi Body mass index
- phyact Physical activity (Kcal/week)
- pcs Physical component summary
- mcs Mental component summary
- death a factor with levels No Yes. Overall death
- todeath Days to overall death or end of follow-up
- cv a factor with levels No Yes. Cardiovascular event
- tocv Days to cardiovascular event or end of follow-up

# Details

The variables collected in the REGICOR study were mainly cardiovascular risk factors (hundreds of variables were collected in the different questionnaires and blood measurements), but the variables present in this data set are just a few of them. Also, for reasons of confidentiality, the individuals in this data set are a 30% approx. random subsample of the original one.

Each variable of this data.frame contains label describing them in the attribute "label".

For more information, see the vignette.

#### <span id="page-42-0"></span>report 43

# Note

Variables death, todeath, cv, tocv are not real but they have been simulated at random to complete the data example with some time-to-event variables.

# Source

For reasons of confidentiality, the whole data set is not publicly available. For more information about the study these data come from, visit www.regicor.org.

#### Examples

```
require(compareGroups)
data(regicor)
summary(regicor)
```
<span id="page-42-1"></span>report *Report of descriptive tables and plots.*

#### Description

This function creates automatically a PDF with the descriptive table as well as availability data and all plots. This file is structured and indexed in the way that the user can navigate through all tables and figures along the document.

# Usage

report(x, file, fig.folder, compile = TRUE, openfile = FALSE, title = "Report", author, date, perc=FALSE, ...)

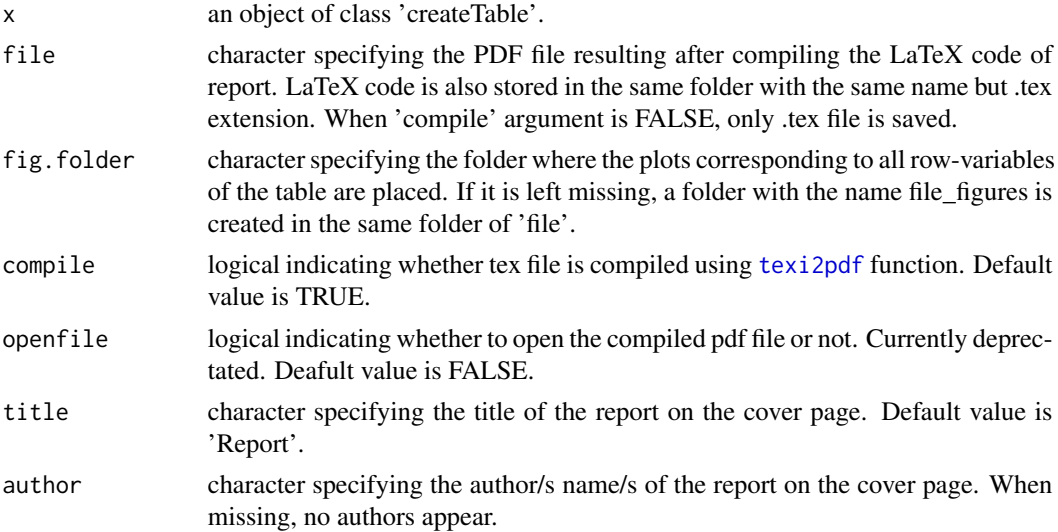

<span id="page-43-0"></span>44 report

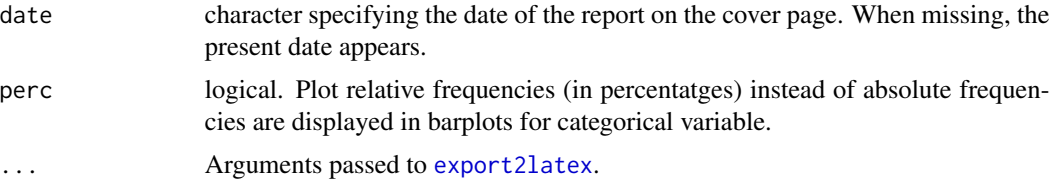

# Note

This functions does not work with stratified tables ('cbind.createTable' class objects). To report this class of tables you can report each of its component (see second example from 'examples' section).

In order to compile the tex file the following packages must be available:

- babel

- longtable
- hyperref
- multirow
- lscape
- geometry
- float
- inputenc
- epsfig

#### See Also

[createTable](#page-13-1), [export2latex](#page-25-1), [export2csv](#page-23-1), [export2html](#page-24-1), [radiograph](#page-39-1)

# Examples

```
## Not run:
require(compareGroups)
data(regicor)
# example on an ordinary table
res <- createTable(compareGroups(year ~ . -id, regicor), hide = c(sex=1), hide.no = 'no')
report(res, "report.pdf" ,size="small", title="\Huge \textbf{REGICOR study}",
      author="Isaac Subirana \\ IMIM-Parc de Salut Mar")
# example on an stratified table by sex
res.men <- createTable(compareGroups(year ~ . -id-sex, regicor, subset=sex=='Male'),
                       hide.no = 'no')
res.wom <- createTable(compareGroups(year ~ . -id-sex, regicor, subset=sex=='Female'),
                      hide.no = 'no')
res <- cbind("Men"=res.men, "Wom"=res.wom)
report(res[[1]], "reportmen.pdf", size="small",
       title="\Huge \textbf{REGICOR study \\ Men}", date="") # report for men / no date
report(res[[2]], "reportwom.pdf", size="small",
       title="\Huge \textbf{REGICOR study \\ Women}", date="") # report for wom / no date
```
<span id="page-44-0"></span>## End(Not run)

#### SNPs *SNPs in a case-control study*

# Description

SNPs data.frame contains selected SNPs and other clinical covariates for cases and controls in a case-control study

SNPs.info.pos data.frame contains the names of the SNPs included in the data set 'SNPs' including their chromosome and their genomic position

#### Usage

data(SNPs)

# Format

'SNPs' data.frame contains the following columns:

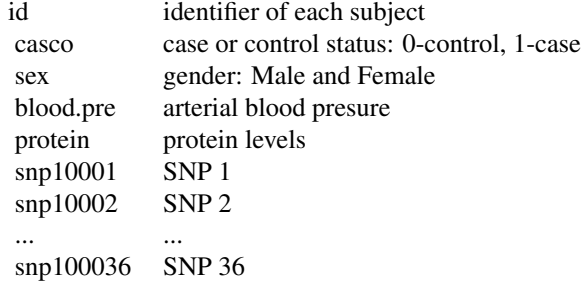

'SNPs.info.pos' data.frame contains the following columns: A data frame with 35 observations on the following 3 variables.

- snp name of SNP
- chr name of chromosome
- pos genomic position

# Source

Data obtained from the <code>SNPassoc</code> package.

<span id="page-45-0"></span>

#### Description

This functions re-build a descriptive table in stratas defined by a variable.

# Usage

```
strataTable(x, strata, strata.names = NULL, max.nlevels = 5)
```
# Arguments

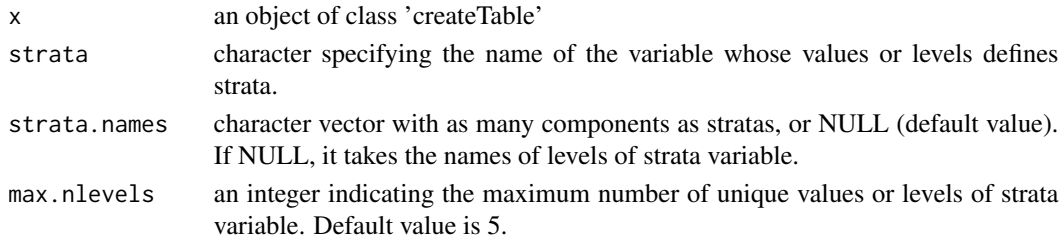

# Value

An object of class 'cbind.createTable'.

# References

Isaac Subirana, Hector Sanz, Joan Vila (2014). Building Bivariate Tables: The compareGroups Package for R. Journal of Statistical Software, 57(12), 1-16. URL [https://www.jstatsoft.org/](https://www.jstatsoft.org/v57/i12/) [v57/i12/](https://www.jstatsoft.org/v57/i12/).

# See Also

[compareGroups](#page-4-1), [createTable](#page-13-1), [descrTable](#page-18-1)

# Examples

require(compareGroups)

```
# load REGICOR data
data(regicor)
# compute the descriptive tables (by year)
restab <- descrTable(year ~ . - id - sex, regicor, hide.no="no")
# re-build the table stratifying by gender
strataTable(restab, "sex")
```
<span id="page-46-0"></span>

#### Description

This functions builds and prints a table with the variable names and their labels.

#### Usage

```
varinfo(x, ...)
## S3 method for class 'compareGroups'
varinfc(x, \ldots)## S3 method for class 'createTable'
varinfc(x, \ldots)
```
# Arguments

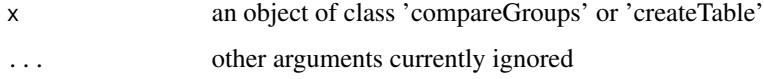

#### Details

By default, a compareGroup descriptives table lists variables by label (if one exists) rather than by name. If researchers have assigned detailed labels to their variables, this function is very useful to quickly locate the original variable name if some modification is required. This function simply lists all "Analyzed variable names" by "Orig varname" (i.e. variable name in the data.frame) and "Shown varname" (i.e., label).

## Value

A 'matrix' with two columns

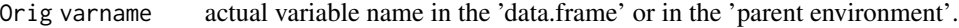

Shown varname names of the variable shown in the resulting tables.

#### Note

If a variable has no "label" attribute, then the 'original varname' is the same as the 'shown varname'. The first variable in the table corresponds to the grouping variable. To label non-labeled variables or to change the label, specify its "label" attribute..

# See Also

[compareGroups](#page-4-1), [createTable](#page-13-1)

48 varinfo

# Examples

```
require(compareGroups)
data(regicor)
res<-compareGroups(sex ~ . ,regicor)
#createTable(res, hide.no = 'no')
varinfo(res)
```
# <span id="page-48-0"></span>Index

∗ datasets predimed, [38](#page-37-0) regicor, [41](#page-40-0) SNPs, [45](#page-44-0) ∗ misc compareGroups, [5](#page-4-0) compareSNPs, [12](#page-11-0) createTable, [14](#page-13-0) descrTable, [19](#page-18-0) strataTable, [46](#page-45-0) ∗ package compareGroups-package, [2](#page-1-0) ∗ utilities cGroupsGUI, [3](#page-2-0) cGroupsWUI, [4](#page-3-0) export2csv, [24](#page-23-0) export2html, [25](#page-24-0) export2latex, [26](#page-25-0) export2md, [28](#page-27-0) export2pdf, [31](#page-30-0) export2word, [33](#page-32-0) export2xls, [34](#page-33-0) getResults, [35](#page-34-0) missingTable, [36](#page-35-0) printTable, [39](#page-38-0) radiograph, [40](#page-39-0) report, [43](#page-42-0) varinfo, [47](#page-46-0) .GlobalEnv, *[6](#page-5-0)*, *[20](#page-19-0)* anova, *[8](#page-7-0)*, *[22](#page-21-0)* bmp, *[9,](#page-8-0) [10](#page-9-0)* cGroupsGUI, *[3](#page-2-0)*, [3,](#page-2-0) *[4](#page-3-0)* cGroupsWUI, *[3,](#page-2-0) [4](#page-3-0)*, [4](#page-3-0) chisq.test, *[8](#page-7-0)*, *[21](#page-20-0)* chron, *[8](#page-7-0)*, *[22](#page-21-0)* compareGroups, *[3,](#page-2-0) [4](#page-3-0)*, [5,](#page-4-0) *[17](#page-16-0)*, *[19](#page-18-0)*, *[24](#page-23-0)*, *[36](#page-35-0)*, *[46,](#page-45-0) [47](#page-46-0)* compareGroups-package, [2](#page-1-0)

compareSNPs, *[3](#page-2-0)*, [12,](#page-11-0) *[40](#page-39-0)* createTable, *[3,](#page-2-0) [4](#page-3-0)*, *[11](#page-10-0)*, *[14](#page-13-0)*, [14,](#page-13-0) *[22](#page-21-0)*, *[24](#page-23-0)[–30](#page-29-0)*, *[32](#page-31-0)[–37](#page-36-0)*, *[44](#page-43-0)*, *[46,](#page-45-0) [47](#page-46-0)* descrTable, [19,](#page-18-0) *[46](#page-45-0)* export2csv, *[3](#page-2-0)*, *[17](#page-16-0)*, *[24](#page-23-0)*, [24,](#page-23-0) *[26](#page-25-0)*, *[28](#page-27-0)*, *[30](#page-29-0)*, *[32](#page-31-0)*, *[34,](#page-33-0) [35](#page-34-0)*, *[44](#page-43-0)* export2html, *[3](#page-2-0)*, *[17](#page-16-0)*, *[24,](#page-23-0) [25](#page-24-0)*, [25,](#page-24-0) *[28](#page-27-0)*, *[30](#page-29-0)*, *[32](#page-31-0)*, *[34](#page-33-0)*, *[44](#page-43-0)* export2latex, *[3](#page-2-0)*, *[17](#page-16-0)*, *[24](#page-23-0)[–26](#page-25-0)*, [26,](#page-25-0) *[30](#page-29-0)*, *[32](#page-31-0)*, *[34,](#page-33-0) [35](#page-34-0)*, *[44](#page-43-0)* export2md, *[3](#page-2-0)*, *[25,](#page-24-0) [26](#page-25-0)*, *[28](#page-27-0)*, [28,](#page-27-0) *[32](#page-31-0)[–35](#page-34-0)* export2pdf, *[3](#page-2-0)*, *[25,](#page-24-0) [26](#page-25-0)*, *[28](#page-27-0)*, *[30](#page-29-0)*, [31,](#page-30-0) *[34,](#page-33-0) [35](#page-34-0)* export2word, *[3](#page-2-0)*, *[25,](#page-24-0) [26](#page-25-0)*, *[28](#page-27-0)*, *[30](#page-29-0)*, *[32](#page-31-0)*, [33,](#page-32-0) *[35](#page-34-0)* export2xls, *[3](#page-2-0)*, [34](#page-33-0) fisher.test, *[8](#page-7-0)*, *[21](#page-20-0)* format, *[39](#page-38-0)* getResults, [35](#page-34-0) hist, *[9](#page-8-0)* HWChisq, *[12](#page-11-0)* HWChisqMat, *[13](#page-12-0)* jpeg, *[9,](#page-8-0) [10](#page-9-0)* kable, *[29](#page-28-0)* kable\_styling, *[29](#page-28-0)* missingTable, *[3](#page-2-0)*, [36](#page-35-0) na.exclude, *[6](#page-5-0)*, *[12](#page-11-0)*, *[19](#page-18-0)* na.pass, *[6](#page-5-0)*, *[12](#page-11-0)*, *[19](#page-18-0)* oneway.test, *[8](#page-7-0)*, *[22](#page-21-0)* pdf, *[9,](#page-8-0) [10](#page-9-0)* plot.compareGroups *(*compareGroups*)*, [5](#page-4-0) plot.createTable *(*createTable*)*, [14](#page-13-0) png, *[9,](#page-8-0) [10](#page-9-0)*

50 INDEX

```
predimed
, 38
print.compareGroups
(compareGroups
)
,
5
print.compareSNPs
(compareSNPs
)
, 12
print.createTable
(createTable
)
, 14
print.default
, 16
print.summary.compareGroups (compareGroups), 5
print.summary.createTable (createTable), 14
printTable
, 39
radiograph
,
3
, 40
, 44
read.table
, 40
, 41
regicor
, 41
render
, 33
34143
runApp
,
4
shapiro.test
,
6
, 20
SNPs
, 45
46
summary.compareGroups
(compareGroups
)
,
5
summary.createTable
(createTable
)
, 14
texi2pdf
, 43
tiff
,
9
, 10
update.compareGroups
(compareGroups
)
,
5
varinfo
, 47
```
write.table , *[25](#page-24-0)*